# The NLM ISSN 0146-3055 JULY-AUGUST 1993 No. 273

# In This Issue

|                                  |       | Training Program:                     |  |  |  |
|----------------------------------|-------|---------------------------------------|--|--|--|
| 1994 Schedule 1                  |       |                                       |  |  |  |
| NLM Update - Satellite Broadcast |       |                                       |  |  |  |
| Pollution                        | Pre   | vention and TOXNET's                  |  |  |  |
| TRI:                             | Part  | 2                                     |  |  |  |
|                                  |       | d Search 20                           |  |  |  |
| Revised P                        | PDQ   | User Guide                            |  |  |  |
|                                  |       |                                       |  |  |  |
|                                  |       |                                       |  |  |  |
| Appendix                         | A:    | 1993 MEDLINE Update Schedule,         |  |  |  |
|                                  |       | Revised                               |  |  |  |
| Appendix                         | B:    | 1993 Monthly Update Schedule,         |  |  |  |
|                                  |       | Revised                               |  |  |  |
| Appendix                         | C:    | 1993 AIDSLINE Update Schedule,        |  |  |  |
|                                  |       | Revised                               |  |  |  |
|                                  |       | Fundamentals Schedule, 1994           |  |  |  |
| Appendix                         | E:    | Specialized Modules Schedule,<br>1994 |  |  |  |
| Appendix                         | F:    | Training Schedule by Site, 1994       |  |  |  |
| Appendix                         |       | Training Schedule by Database,        |  |  |  |
| II.                              |       | 1994                                  |  |  |  |
| Appendix                         | H:    | MEDLARS Refresher & Review            |  |  |  |
|                                  |       | Review Schedule, 1994                 |  |  |  |
| Appendix                         | I:    | Request for Training Form             |  |  |  |
| Regular Fe                       | eatur | ·•••                                  |  |  |  |
| 0                                |       |                                       |  |  |  |
|                                  |       | es                                    |  |  |  |
|                                  |       |                                       |  |  |  |

# NLM Online Training Program: 1994 Schedule

The 1994 schedule of NLM Online Services Training has been finalized. The lists of classes are presented in a variety of ways (e.g., a month-bymonth format; by database; and by training site) in Appendices D - H. The registration form is in Appendix I. These classes focus on techniques for searching the MEDLARS<sup>®</sup> databases using command-language searching. The NLM Online Services Training Program consists of a basic module plus seven specialized modules. The basic module is:

**Fundamentals of MEDLARS Searching:** This *3-day* class for new searchers focuses on ELHILL<sup>®</sup> commands, MEDLINE, and MeSH vocabulary.

The seven Specialized Modules cover many of the other MEDLARS databases:

Continued on page 5

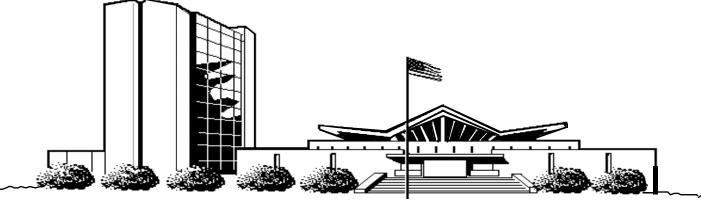

U.S. DEPARTMENT OF HEALTH AND HUMAN SERVICES • Public Health Service • National Institutes of Health National Library of Medicine

| NLM                            | MEDLARS®                            | TOTAL                 | DATES                      | DATE LAST              | LATEST               |
|--------------------------------|-------------------------------------|-----------------------|----------------------------|------------------------|----------------------|
|                                | DATABASE                            | RECORDS               | COVERED                    | UPDATED                | UPDATE               |
| TECHNICAL                      |                                     |                       |                            |                        | TAG                  |
| BULLETIN                       | ELHILL® COMPUTER                    |                       |                            |                        |                      |
|                                | AIDSDRUGS                           | 171                   |                            | 19 JUN 93              | 9306(EM)             |
| Head, MMS                      | AIDSLINE®**                         | 83,751                | JAN 80-OCT 93              | 07 AUG 93              | 9310(EM)             |
| Carolyn B. Tilley              | AIDSTRIALS                          | 504                   | <b>THDI</b> 1002           | 31 JUL 93              | 9307(EM)             |
| Carolyn D. Tincy               | AVLINE®<br>BIOETHICSLINE®           | 25,577<br>39,249      | THRU 1993<br>JAN 73-AUG 93 | 05 AUG 93<br>23 JUL 93 | 9308(EM)             |
| Co-Editor                      | BIOTECHSEEK                         | 39,249                | JAN 90-SEP 93              | 07 AUG 93              | 9308(EM)<br>9309(EM) |
| Toby G. Port                   | CANCERLIT®                          | 980,143               | JAN 63-AUG 93              | 07 AUG 93              | 9308(EM)             |
| 1009 0.101                     |                                     |                       |                            |                        |                      |
| Co-Editor                      | CATLINE®                            | 716,158               | THRU 1993                  | 05 AUG 93              |                      |
| Mary Herron                    | CHEMID                              | 267,994               |                            | 06 FEB 92              |                      |
| iviary richton                 | CHEMLINE®                           | 1,170,493             |                            | 20 FEB 93              | 9302(EM)             |
| Technical Notes Editor         | DENTALPROJ <sup>™</sup><br>DIRLINE® | 786<br>14,778         |                            | 02 MAY 92<br>15 MAY 93 |                      |
| Marcia Zorn                    | DOCUSER®                            | 14,778                |                            | 13 MAT 93<br>14 JUL 93 |                      |
|                                | HEALTH                              | 685,042               | JAN 75-AUG 93              | 03 JUL 93              | 9308(EM)             |
|                                | HISTLINE®                           | 111,339               |                            | 07 AUG 93              | 9308(EM)             |
|                                |                                     |                       |                            |                        |                      |
| Dinect In surface to .         | MEDLINE®*                           | 1,254,234             | JAN 90-OCT 93              | 07 AUG 93              | 9310(EM)             |
| Direct Inquiries to:           | MED85                               | 1,687,582             | JAN 85-DEC 89              | 03 AUG 93              |                      |
| MEDLARS Management Section     | MED80                               | 1,388,631             | JAN 80-DEC 84              | 24 JUL 93              |                      |
| National Library of Medicine   | MED75                               | 1,278,668             | JAN 75-DEC 79              | 17 JUL 93              |                      |
| Bldg., 38A, Rm. 4N421          | MED66                               | 1,986,323             | JAN 66-DEC 74              | 19 JUN 93              |                      |
| Bethesda, Maryland 20894       | MESH VOCABULARY FILE®               | 89,852                | 1993                       | 05 AUG 93              |                      |
| (800) 638-8480                 | NAME AUTHORITY FILE®                | 390,659               | 1770                       | 31 JUL 93              |                      |
|                                | PDQ®                                |                       | THRU AUG 93                | 29 JUL 93              |                      |
|                                | POPLINE®                            | 200,120               | 1970-AUG 93                | 07 AUG 93              | 9308(EM)             |
|                                | SDILINE®                            | 33,353                | SEP 93                     | 31 JUL 93              | 9309(EM)             |
| <b>MEDLARS Inquiries:</b>      | SERLINE®                            | 81,587                | THRU JUN 93                | 10 JUL 93              |                      |
| mms@nlm.nih.gov                | TOXLINE®                            | 1,190,823             | 1981-1993                  | 10 JUL 93              | 9307(EM)             |
|                                | TOXLINE65                           | 705,394               | PRE 1965-1980              | 03 APR 93              | 9507(EM)             |
| <b>Grateful Med Inquiries:</b> | TOXLIT®                             | 1,174,991             | 1981-1993                  | 12 JUL 92              | 9307(EM)             |
| gmhelp@gmedserv.nlm.nih.gov    | TOXLIT65                            | 586,405               | 1965-1980                  | 01 SEP 87              | )00)( <u>Lini</u> )  |
| 8 I 8 M                        |                                     |                       |                            |                        |                      |
|                                | *N.B. FILE IS UPDATED WEE           |                       |                            |                        |                      |
|                                | **N.B. FILE IS UPDATED WE           | EKLY; THIS I          | S PART 1 OF 4.             |                        |                      |
|                                | TOXNET® COMPUTER                    |                       |                            |                        |                      |
| CONTENTS                       |                                     |                       |                            |                        |                      |
| NOT COPYRIGHTED                | CCRIS                               | 4,624                 |                            | 22 JUL 93              |                      |
| FREELY                         | DART <sup>TM</sup>                  | 17,384                |                            | 04 AUG 93              |                      |
|                                | EMIC                                | 5,136                 |                            | 03 AUG 93              |                      |
| REPRODUCIBLE                   | EMICBACK                            | 75,886                |                            | 08 SEP 92              |                      |
|                                | ETICBACK                            | 49,593                |                            | 08 JUL 90              |                      |
|                                | GENE-TOX                            | 2,919                 |                            | 21 OCT 92              |                      |
|                                | HSDB®                               | 2,919<br>4,372        |                            | 21 OCT 92<br>29 JUN 93 |                      |
| The NLM Technical Bulletin is  | IRIS                                | 4, <i>3</i> 72<br>647 |                            | 02 AUG 93              |                      |
| an administrative document     | RTECS®                              | 120,225               |                            | 13 MAY 93              |                      |
| sent to formal members of      |                                     | ,                     |                            |                        |                      |
| NLM's MEDLARS Online           | TRI87                               | 79,437                |                            | 03 AUG 93              |                      |
| Network.                       | TRI88                               | 85,974                |                            | 03 AUG 93              |                      |
|                                | TRI89                               | 85,522                |                            | 04 AUG 93              |                      |
|                                | TRI 90                              | 84,317                |                            | 06 AUG 93              |                      |
|                                | TRI91<br>TRIFACTS                   | 82,294<br>326         |                            | 20 MAY 93<br>10 APR 92 |                      |
|                                |                                     | 320                   |                            | 10 AFK 92              |                      |

# **Technical Notes**

# MeSH Tools, 1994

The following 1994 MeSH Tools may now be ordered from the National Technical Information Service (NTIS). Shipment will take place in early October.

<u>Medical Subject Headings -</u> <u>Annotated Alphabetic List</u>, 1994

PB94-100047
\$42.00 U.S., Canada, and Mexico
\$84.00 (other countries)
\$24.00 microfiche U.S., Canada, and Mexico
\$48.00 microfiche (other countries)

Medical Subject Headings - Tree Structures, 1994

PB94-100054
\$39.00 U.S., Canada, and Mexico
\$78.00 (other countries)
\$18.00 microfiche U.S., Canada, and Mexico
\$36.00 microfiche (other countries)

Permuted Medical Subject Headings, 1994

PB94-100062
\$35.00 U.S., Canada, and Mexico
\$70.00 (other countries)
\$17.00 microfiche U.S., Canada, and Mexico
\$34.00 microfiche (other countries)

Orders should be sent to:

National Technical Information Service (NTIS) U.S. Department of Commerce 5285 Port Royal Road Springfield, VA 22161

1-800-423-9255 (for telephone orders from individuals/organizations with an NTIS deposit account or major credit card.)

Remittance or deposit account number should be sent with all mail orders. Remember to add \$3.00 (U.S., Canada, Mexico) or \$4.00 (other countries) for a shipping/handling charge per order, not per item ordered.

# New International Directory Of Bioethics Organizations Available

The National Reference Center for Bioethics Literature at Georgetown University's Kennedy Institute of Ethics has recently published the <u>International Directory of Bioethics Organizations</u>. This 383 page volume contains information on approximately 278 different groups worldwide that engage in the study, teaching, research, or practice of bioethics or health care ethics. Directory data includes staff names; addresses; telephone, e-mail, and fax numbers; mission statements; publications; educational programs and other relevant data, when available.

The International Directory of Bioethics Organizations is Volume 1 of a new series, the Bioethics Resource Series, published by the National Reference Center for Bioethics Literature. It is available from the Kennedy Institute for \$35 prepaid (U.S.), \$40 pre-paid (non-U.S.). The fee includes postage and handling. Requests or questions should be directed to:

National Reference Center for Bioethics Literature Kennedy Institute of Ethics Georgetown University Washington, DC 20057-1065 1-800-MED-ETHX or 1-202-687-3885

# **Serials Update Correction**

There was an error in the date of the header in the Serials Update Section of the May-June 1993 issue of the *Technical Bulletin* on page 30. The header for that page should read:

# TITLES SELECTED FOR INDEXING, MARCH-APRIL 1993

You may wish to make this change to your copy of the *Technical Bulletin*, as well as advise the Serials Section of your organization if they make use of these lists.

## **MEDLINE Update Schedule Change**

The 1993 update schedules for MEDLINE, SDILINE, and AIDSLINE, which were originally published in Appendices A, B and C of the September-October 1992 issue of the *Technical Bulletin* on pages 31-32, have been revised. The change affects the Entry Months (EM) 9312 and 9401. Appendices A, B and C of this issue of the *Technical Bulletin* contain revised schedules.

#### **Erratum Notice**

The Internet address to download Grateful Medrelated files via anonymous ftp was given incorrectly on page 5, second column, of the March-April 1993 *Technical Bulletin* under "Updated Phones List Available." The correct address is gmedserv.nlm.nih.gov (ip address: 130.14.12.2).

### MEDLARS R&R Workshop - Houston, TX

Newly scheduled: A MEDLARS: Refresher & Review Workshop will be held the morning of Friday, November 19, 1993 in Houston, Texas. Please call the Midlands Online Training Center in Omaha, Nebraska at 1-800-338-7657 (press #2) or 402-559-4326 for further information or to register for the workshop.  $\Box$ 

# ARK YOUR 1994 CALENDARS FOR THE AND NLM UPDATE!!

**Thursday, January 20, 1994** is the date for the **NLM Update Satellite Broadcast.** This broadcast, as announced at MLA, will be a 2-3 hour satellite transmission (probably starting around 12 noon or 1 pm et) on 1994 MeSH changes, system/database changes and other online system topics. NLM staff will present the information and there will be interactive question and answer periods. Later this summer each NN/LM member library will receive a letter from your Regional Medical Library requesting information about your institution's ability to downlink the satellite broadcast. Please respond promptly so that you will be on the list to receive detailed information about the program when it becomes available. Mark your calendars for this important date in 1994 and watch for the letter from your RML. Continued from page 1

**Enhanced Skills in Searching MEDLINE, MeSH, & HEALTH:** This *1-day* module provides a refresher of the technical ELHILL commands as well as new techniques used in searching MEDLINE. The HEALTH PLANNING & ADMINISTRATION file and the online MeSH VOCABULARY FILE are also discussed.

**Chemical/Toxicology/TOXNET Databases** (**Chem/Tox/Toxnet:**) These databases (including ChemID, CHEMLINE, TOXLINE, TOXLIT and the various TOXNET databases) are taught in a comprehensive 2-day module.

**Cancer Databases:** This *1/2-day* module includes CANCERLIT and PDQ.

**POPLINE/BIOETHICS/HISTLINE:** This *1/2-day* module covers these three specialized databases.

**Technical Services Databases:** This *1-day* module includes the techniques necessary to search the CATLINE, NAME AUTHORITY FILE, AVLINE, and SERLINE databases.

**AIDS Databases:** This *1/2-day* module includes searching on AIDSLINE, AIDSTRIALS, and AIDSDRUGS.

**Biotechnology:** This *1/2-day* module includes the BIOTECHSEEK file as well as biotechnology searching in the MEDLINE and DIRLINE files.

The *Fundamentals of MEDLARS Searching* class will be offered at **NO** charge by **ALL** online training centers. The Specialized Modules will be offered by the three Regional Online Training Centers on a cost-recovery basis.

Both the *Fundamentals* and the Specialized Modules concentrate on command language searching. For training in the use of Grateful Med<sup>®</sup>, consult with your local medical library or the nearest Regional Medical Library.

## How to Apply

Use the "Request for NLM Online Training" form — Appendix I. Send the completed form to the Regional Training Center conducting the training session. Next to the training site name in the various schedules is a symbol indicating to which training center the registration should be sent. Training classes held at NLM in Bethesda, Maryland, have no symbol indicator and registration should be mailed to the MEDLARS Management Section. The reverse side of the registration form provides the various mailing and FAXing information. If a class requires payment, instructions on payment will be sent to the registrant by the Training Center teaching the module after registration.

Every attempt will be made to place training applicants in the class requested. If a class is filled, the applicant will be registered for their second choice, and also automatically placed on a waiting list for their first choice. Approximately one month prior to the class, registrants will receive a packet containing information on hotels, local site arrangements and the agenda.

Keep the following points in mind when applying for these classes:

• The same form is used when applying for either the *Fundamentals* or any of the Specialized Modules. Please use a separate form for each applicant.

• It is necessary to have a MEDLARS User ID code in order to attend any of the classes.

• Please specify the class dates and sites on the form. Remember, some classes fill rapidly; therefore, it's a good idea to list a second choice to expedite scheduling. • All classes/modules are considered "tentative" pending sufficient enrollment one month before the class.

• There are no prerequisites for the Specialized Modules. However, it is strongly recommended that applicants have previous experience/training or prior knowledge of the ELHILL command language before attending. If you are attending a *Fundamentals* course on the 3 days immediately preceding a Specialized Module, you will be prepared for the material included in any Specialized Module. Alternatively, you may take a 3-day *Fundamentals* course and then at a later date request and be scheduled for one or more Specialized Modules.

# MEDLARS: REFRESHER&REVIEW

The three Regional Online Training Centers offer a 4-hour workshop called *MEDLARS: REFRESHER* & *REVIEW (MEDLARS: R&R)*.

• This workshop includes a brief review of NLM system capabilities, a section covering recent enhancements to the system, and a demonstration of commands and techniques such as TFILE, SPRINT, online sorting, and Multi-File Searching (MFS).

• Intended for the experienced searcher who would like a system refresher or update. Terminal hands-on sessions are not included.

• A cost-recovery fee may be charged. This fee varies depending on the training center.

Most of these workshops are scheduled in the first half of the calendar year in order to inform users of system changes. The 1994 *MEDLARS:* R&R schedule appears in Appendix H. The schedule is subject to change and additional workshops may be added; call your Regional Online Training Center to verify the current schedule. To register for one of these workshops, please use the Request for NLM Online Training form in Appendix I.  $\Box$ 

# Pollution Prevention and TOXNET's TRI91: Part 2

by Philip Wexler and Dorothy Stroup, Ph.D. Division of Specialized Information Services

TRI91 was publicly released on May 31, 1993. An article beginning on page 1 of the March-April 1993 issue of the Technical Bulletin described the legislative background of the Pollution Prevention Act and its effect on the TRI91 (Toxic Chemical Release Inventory - 1991) reporting requirements and data. This article presents the final version of the TRI91 Unit Record in Figure 1. It also reviews in more detail the data elements in Category 6 (Source Reduction and Recycling) and their special print options and provides some examples of printing these data. A future article will address search techniques for the numerical data included in the new category. Data elements marked with a plus (+) are either new to TRI91 or have changed in nature from previous years. Data elements marked with an R are repeating (i.e., may contain more than one occurrence of data).

The most significant changes to TRI91 are reflected in the addition of Category 6 (Source Reduction and Recycling). This category contains such data as quantity of chemical released and quantity of chemical used for energy recovery, recycling, and treatment. These figures are reported for the current year (1991) and prior year (1990), and estimates are provided for the next year (1992), and future year (1993). On-site and off-site quantities are included, as are totals that sum up all the Source Reduction and Recycling Activities for the four years. Another important field added is ARELT (Accidental Release Total), which records the total quantity of toxic chemical released directly into the environment or sent off-site for recycling, waste treatment, energy recovery, or disposal during the reporting year as a result of: 1) remedial actions; 2) catastrophic events such as earthquakes, fires, or floods; or 3) one-time events not associated with normal or routine

production processes. The complexity of the source reduction and recycling data in Category 6 prompted the development of special tabular displays in TOXNET to match the presentation of the data on EPA's Form R, the data reporting form submitted to EPA annually. Figure 2 shows the data table created for TRI91 records. Definitions for Category 6 and other data elements are available in the TRI Reference Guide (May 1993) and online, by typing EXPLAIN followed by the data element mnemonic.

After conducting a search, you may view the complete table, for each record of your retrieval set, in a variety of ways: 1) with the PRT DL or PRT ALL command; 2) with PRT SRR; or 3) with the new command, PRT TABLE. Comparing Category 6 in the Unit Record with the table (Figure 2) will reveal that each row across corresponds to a data field and its associated subfields (e.g., QREL is the field under which are indented the subfields QRELP, QRELC, QRELN, QRELF). Each such combination of field and subfields represents quantities of chemicals handled through a particular process (e.g., ONRV = on-site energy recovery) for the years 1990, 1991, 1992 (projected), and 1993 (projected). Each column clusters together subfields under mnemonics (YR90, YR91, YR92, YR93) which do not actually appear in the Unit Record but function similarly to print groups. Equivalent to these mnemonics for printing purposes are YRP, YRC, YRN, and YRF indicating respectively Past, Current, Next, and Future Years. The TOTALS at the bottom of each column represent the sums of each of the Year mnemonics for which you actually print data. Thus, if your print command was PRT YR91, the total under that column would be QRELC + ONRVC + OFRVC + ONCCC + OFCCC + ONTTC + OFTTC. However, if instead you specified PRT ONRVC OFRVC, the total under these subfields would be ONRVC + OFRVC.

Another group of data elements, related to but not appearing in the table, are the Source Reduction & Recycling Totals (SRRT) in the Unit Record. The totals for prior, current, next, and future years (SRRTP, SRRTC, SRRTN, SRRTF respectively) are calculated by the TOXNET system and represent the column totals of source reduction and recycling activities for each of the 4 years. The totals displayed with the table are specific to the print request and these values are for viewing only. The SRRT totals, on the other hand, are true data-containing subfields, with mnemonics, and can be searched, ranged, sorted, etc.

The % Change Column in the table is calculated by the TOXNET system and represents the difference between the quantities reported for the prior year and those reported for the current year. These changes may be positive or negative. A positive % change indicates that the current year values are greater than those for the previous year, while a negative % change indicates that current values are less than reported the prior year. The % change values will display whenever a PRINT command specifies both prior year and current year values. These % change values are only for display purposes and cannot be searched, sorted, or used in calculations.

NOTE: Categories are marked with two asterisks (\*\*) and headers with one asterisk (\*). (R) indicates that a data element is repeating, i.e., multiply-occurring. A (+) indicates a data element that is new to the TRI91 file or one for which the definition has been changed in TRI91.

| 0. | **       | ADMINISTRATIVE INFORMATION                  |
|----|----------|---------------------------------------------|
|    | TRIN     | TRI Number                                  |
|    | SUBN     | EPA Submission Number                       |
|    | YR       | Reporting Year                              |
|    | DATE     | Last Revision Date                          |
|    | RLEN     | Record Length                               |
| 1. | FACID ** | FACILITY IDENTIFICATION                     |
|    | FACN     | Facility Number                             |
|    | EPAR     | EPA Region                                  |
|    | FCOV     | Covered Facility                            |
|    | FAC *    | Facility                                    |
|    | FNM      | Facility Name                               |
|    | FAD      | Facility Street Address                     |
|    | FCTY     | Facility City                               |
|    | FST      | Facility State                              |
|    | FZIP     | Facility Zip Code                           |
|    | FCO      | Facility County                             |
|    | FIPS     | FIPS State/County Code                      |
|    | PUBC     | Public Contact                              |
|    | TEL      | Public Contact Telephone Number             |
|    | SIC      | Standard Industrial Classification Code (R) |
|    | LAT      | Latitude                                    |
|    | LONG     | Longitude                                   |
|    | CLAT     | Centroid Latitude                           |
|    | CLONG    | Centroid Longitude                          |
|    |          |                                             |

| _  |    |                                          |    |                                                                                                    |
|----|----|------------------------------------------|----|----------------------------------------------------------------------------------------------------|
|    |    | FDBN<br>EPAN<br>NPDES                    |    | Facility Dun & Bradstreet Number (R)<br>EPA Identification Number (R)<br>NPDES Permit Number (R)                                                                     |
|    |    | UIC                                      |    | UIC ID Number (R)                                                                                                    |
|    |    | PAR<br>PNM<br>PDBN                       | *  | Parent Company Information<br>Parent Company Name<br>Parent Company Dun & Bradstreet Number (R)                                                                      |
|    | 2. | ID                                       | ** | SUBSTANCE IDENTIFICATION                                                                                                    |
|    |    | NAME<br>RN<br>SEC<br>TSNM<br>TSUM<br>MIX |    | Name of Substance<br>CAS Registry Number<br>Trade Secret Status<br>Trade Secret Chemical Name<br>Trade Secret Chemical Effects Summary<br>Mixture Component Identity |
|    |    |                                          |    |                                                                                                    |
|    |    | USE<br>MUSE<br>PUSE                      | *  | Uses and Activities<br>Manufacturing Uses<br>Processing Uses                                                                                                    |
|    |    | OUSE                                     |    | Other Uses and Activities                                                                                                    |
|    |    | OUDL                                     |    |                                                                                                    |
|    |    | MAX                                      |    | Maximum Amount on Site                                                                                                    |
|    | 3. | EREL                                     | ** | ENVIRONMENTAL RELEASE OF CHEMICAL                                                                                                    |
|    |    | AIR                                      | *  | Air Emissions                                                                                                    |
|    |    | AIRNE                                    |    | Non-Point Air Emissions Estimates                                                                                                    |
|    |    | AIRNR                                    |    | Non-Point Air Release                                                                                                    |
|    |    | AIRNB                                    |    | Basis of Estimate                                                                                                    |
|    |    | AIRPE                                    |    | Point Air Emissions Estimates                                                                                                    |
|    |    | AIRPR                                    |    | Point Air Release                                                                                                    |
|    |    | AIRPB                                    |    | Basis of Estimate                                                                                                    |
|    |    | AIRT                                     |    | Total Air Release                                                                                                    |
|    |    | WATER                                    | *  | Water Discharges                                                                                                    |
|    |    | WE                                       |    | Water Discharge Estimates (R)                                                                                                    |
|    |    | RSTR                                     |    | Receiving Stream (R)                                                                                                    |
|    |    | WR                                       |    | Water Release (R)                                                                                                    |
|    |    | WB                                       |    | Basis of Estimate (R)                                                                                                    |
|    |    | SPER                                     |    | Percentage from Storm Water (R)                                                                                                    |
|    |    | WT                                       |    | Total Water Release                                                                                                    |
|    |    | UINJ                                     | *  | Releases to Underground Injection                                                                                                    |
|    |    | UINJE                                    |    | Underground Injection Estimates (R)                                                                                                    |
|    |    | UINJR                                    |    | Underground Injection Release (R)                                                                                                    |
|    |    | UINJB                                    |    | Basis of Estimate (R)                                                                                                    |
|    |    | UINJT                                    |    | Total Underground Injection Release                                                                                                    |
| ١. |    |                                          |    |                                                                                                    |

Figure 1 - TRI91 Unit Record cont.

| (  | LAND<br>LANDE<br>LANDM<br>LANDR<br>LANDB<br>LANDT                               | *  | Releases to Land<br>Land Release Estimates (R)<br>Disposal Method (R)<br>Land Release (R)<br>Basis of Estimate (R)<br>Total Land Release                                                                   |
|----|---------------------------------------------------------------------------------|----|----------------------------------------------------------------------------------------------------|
|    | ERELT                                                                           |    | Total Environmental Release of Chemical                                                                                                    |
| 4. | WASTE                                                                           | ** | WASTE TREATMENT                                                                                                    |
|    | TREAT<br>GWST<br>SEQT<br>INFLC<br>TRM<br>TREFF<br>TRB                           |    | Treatment Methods/Efficiency (R)<br>General Wastestream (R)<br>Sequential Treatment (R)<br>Influent Concentration (R)<br>Treatment Method (R)<br>Treatment Efficiency (R)<br>Basis of Treatment Data (R)   |
| 5. | OFFS *                                                                          | ** | OFF-SITE WASTE TRANSFER                                                                                                    |
|    | POTW<br>POTWI<br>TWNM<br>TWAD<br>TWCTY<br>TWST<br>TWZIP<br>TWCO<br>TWB<br>POTWT | *  | Publicly Owned Treatment Works<br>POTW Identifiers (R)<br>Name (R)<br>Street Address (R)<br>City (R)<br>State (R)<br>Zip Code (R)<br>County (R)<br>Basis of Estimate (R)<br>Total POTW Transfer            |
|    | OLOC<br>OLOCI<br>OEPAN<br>ONM<br>OAD<br>OCTY<br>OST<br>OZIP<br>OCO<br>OCTL      | *  | Other Off-Site Locations<br>Other Off-Site Location Identifers (R)<br>Off-site EPA ID (R)<br>Off-site Name (R)<br>Street Address (R)<br>City (R)<br>State (R)<br>Zip Code (R)<br>County (R)<br>Control (R) |
|    | OTRS<br>OB<br>OTM                                                               |    | Off-Site Transfer Subtotals (R)<br>Basis of Estimate (R)<br>Off Site Transfer Method (P)                                                                                                    |
|    | OTR                                                                             |    | Off-Site Treatment Method (R)<br>Off-Site Location Transfer (R)                                                                                                    |
| Λ. | OLOCT                                                                           |    | Total Off-Site Locations Transfer                                                                                                    |

Figure 1 - TRI91 Unit Record cont.

|    | CDD   |    |                                                   |
|----|-------|----|---------------------------------------------------|
| 6. | SRR   | ** | SOURCE REDUCTION AND RECYCLING (+)                |
|    | QREL  |    | Quantity Released (+)                             |
|    | QRELP |    | Quantity Released Prior Year (+)                  |
|    | QRELC |    | Quantity Released Current Year (+)                |
|    | QRELN |    | Quantity Released Next Year (+)                   |
|    | QRELF |    | Quantity Released Future Year (+)                 |
|    | ERV   | *  | Energy Recovery (+)                               |
|    | ONRVM |    | On-Site Energy Recovery Methods Current Yr (R+)   |
|    | ONRV  |    | On-Site Energy Recovery (+)                       |
|    | ONRVP |    | On-Site Energy Recovery Prior Year (+)            |
|    | ONRVC |    | On-Site Energy Recovery Current Year (+)          |
|    | ONRVN |    | On-Site Energy Recovery Next Year (+)             |
|    | ONRVF |    | On-Site Energy Recovery Future Year (+)           |
|    | OFRV  |    | Off-Site Energy Recovery (+)                      |
|    | OFRVP |    | Off-Site Energy Recovery Prior Year (+)           |
|    | OFRVC |    | Off-Site Energy Recovery Current Year (+)         |
|    | OFRVN |    | Off-Site Energy Recovery Next Year (+)            |
|    | OFRVF |    | Off-Site Energy Recovery Future Year (+)          |
|    |       |    |                                                   |
|    | QRCC  | *  | Quantity Recycled (+)                             |
|    | ONCCM |    | On-Site Recycling Methods Current Yr (R+)         |
|    | ONCC  |    | On-Site Recycling (+)                             |
|    | ONCCP |    | On-Site Recycling Prior Year (+)                  |
|    | ONCCC |    | On-Site Recycling Current Year (+)                |
|    | ONCCN |    | On-Site Recycling Next Year (+)                   |
|    | ONCCF |    | On-Site Recycling Future Year (+)                 |
|    | OFCC  |    | Off-Site Recycling (+)                            |
|    | OFCCP |    | Off-Site Recycling Prior Year (+)                 |
|    | OFCCC |    | Off-Site Recycling Current Year (+)               |
|    | OFCCN |    | Off-Site Recycling Next Year (+)                  |
|    | OFCCF |    | Off-Site Recycling Future Year (+)                |
|    | QTRT  | *  | Quantity Treated (+)                              |
|    | ONTRT |    | On-Site Treatment (+)                             |
|    | ONTTP |    | On-Site Treatment Prior Year (+)                  |
|    | ONTTC |    | On-Site Treatment Current Year (+)                |
|    | ONTTN |    | On-Site Treatment Next Year (+)                   |
|    | ONTTF |    | On-Site Treatment Future Year (+)                 |
|    | OFTRT |    | Off-Site Treatment (+)                            |
|    | OFTTP |    | Off-Site Treatment Prior Year (+)                 |
|    | OFTTC |    | Off-Site Treatment Current Year (+)               |
|    | OFTTN |    | Off-Site Treatment Next Year (+)                  |
|    | OFTTF |    | Off-Site Treatment Future Year (+)                |
|    | SRRT  |    | Source Reduction & Recycling Totals (+)           |
|    | SRRTP |    | Source Reduction & Recycling Total Prior Yr (+)   |
|    | SRRTC |    | Source Reduction & Recycling Total Current Yr (+) |
|    | SRRTN |    | Source Reduction & Recycling Total Next Yr (+)    |
|    | SRRTF |    | Source Reduction & Recycling Total Future Yr (+)  |
|    |       |    |                                                   |

| S | REDI | Source Reduction Identifiers (+)       |  |
|---|------|----------------------------------------|--|
|   | REDA | Source Reduction Activities (+)        |  |
| S | REDM | Source Reduction Methods (+)           |  |
| A | RELT | Accidental Release Total (+)           |  |
| Р | RODR | Production Ratio/Activity Index (+)    |  |
| C | OSRR | Other Source Reduction & Recycling (+) |  |
|   |      |                                        |  |

# Figure 1 - TRI91 Unit Record cont.

|        | YR90<br>Prior(90) | YR91<br>Current (91) | %Change | YR92<br>Next(92) | YR93<br>Future(93) |
|--------|-------------------|----------------------|---------|------------------|--------------------|
| QREL   | QRELP             | QRELC                |         | QRELN            | QRELF              |
| ONRV   | ONRVP             | ONRVC                |         | ONRVN            | ONRVF              |
| OFRV   | OFRVP             | OFRVC                |         | OFRVN            | OFRVF              |
| ONCC   | ONCCP             | ONCCC                |         | ONCCN            | ONCCF              |
| OFCC   | OFCCP             | OFCCC                |         | OFCCN            | OFCCF              |
| ONTRT  | ONTTP             | ONTTC                |         | ONTTN            | ONTTF              |
| OFTRT  | OFTTP             | OFTTC                |         | OFTTN            | OFTTF              |
| TOTALS |                   |                      |         |                  |                    |

The columns contain the following data elements:

YR90 (or YRP) = QRELP, ONRVP, OFRVP, ONCCP, OFCCP, ONTTP, and OFTTP

YR91 (or YRC) = QRELC, ONRVC, OFRVC, ONCCC, OFCCC, ONTTC, and OFTTC

YR92 (or YRN) = QRELN, ONRVN, OFRVN, ONCCN, OFCCN, ONTTN, and OFTTN

YR93 (or YRF) = QRELF, ONRVF, OFRVF, ONCCF, OFCCF, ONTTF, and OFTTF

The rows contain the following data elements:

QREL = QRELP, QRELC, QRELN, and QRELF

ONRV = ONRVP, ONRVC, ONRVN, and ONRVF

OFRV = OFRVP, OFRVC, OFRVN, and OFRVF

ONCC = ONCCP, ONCCC, ONCCN, and ONCCF

OFCC = OFCCP, OFCCC, OFCCN, and OFCCF

ONTRT = ONTTP, ONTTC, ONTTN, and ONTTF

OFTRT = OFTTP, OFTTC, OFTTN, and OFTTF

### Figure 2 - Source Reduction and Recycling (SRR) Table

Before we get too carried away in a mnemonic wonderland, let's look at some examples of Category 6 print options.

Consider the following fictitious search for facilities in Texas that recycled more than 50,000 pounds of methyl ethyl ketone on-site in 1991:

[TRI91] SS 1 /cf? USER: tx (fst) and methyl ethyl ketone (name) and greater than 50000 (onccc) Search in progress

SS (1) PSTG (1)

The search retrieved one record (i.e., 1 PSTG). The series of print examples that follow are from a fictitious record but illustrate various ways of printing the tabular source reduction and recycling data.

With the PRINT HITS command the standard data fields will display (FACN, FNM, NAME, etc.) plus the data element that produced the "hit." In this example, the "hit" is the ONCCC subfield with a value greater than 50,000 pounds.

[TRI91] SS 2 /cf? USER: PRT HITS

| 1    | - | TRI91                     |
|------|---|---------------------------|
| FACN | - | 45212RNLDSBEEME           |
| FNM  | - | REYNOLDS & REYNOLDS, INC. |
| NAME | - | METHYL ETHYL KETONE       |
| RN   | - | 78-93-3                   |
| SUBN | - | 13-99-00000000-0-TX       |
|      |   |                           |

**o ONCC - ON-SITE RECYCLING** 

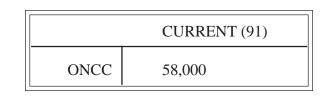

With the PRINT HITS COMPLETE command the displayed data include the standard print items, the "hit" and its linked subfields. The On-Site Recycling Quantity for the Current Year is the "hit" and all the other on-site recycling quantities are its linked subfields. The PRINT HITS COMPLETE command, therefore, prints out the row of data values associated with on-site recycling for all four years.

## [TRI91] SS 2 /cf? USER: PRT HITS COMPLETE

| 1    | - | TRI91                     |
|------|---|---------------------------|
| FACN | - | 45212RNLDSBEEME           |
| FNM  | - | REYNOLDS & REYNOLDS, INC. |
| NAME | - | METHYL ETHYL KETONE       |
| RN   | - | 78-93-3                   |
| SUBN | - | 13-99-00000000-0-TX       |

<sup>-----</sup>

0 ONCC - ON-SITE RECYCLING

|      | YR90      | YR91        | %      | YR92     | YR93       |
|------|-----------|-------------|--------|----------|------------|
|      | Prior(90) | Current(91) | Change | Next(92) | Future(93) |
| ONCC | 58,000    | 58,000      | 0.00%  | 30,000   | 10,000     |

# Print Example 2: PRINT HITS Complete

Because each row of data values is identified by a unique mnemonic, entering a PRINT command with individual row mnemonics will display the specified rows. For example, PRT ONCC OFCC will display the two rows of data for on-site and off-site recycling in the format shown below:

[TRI91] SS 2 /cf? USER: PRT ONCC OFCC

| INC. |
|------|
|      |
|      |
|      |
|      |

\_\_\_\_\_

## o ONCC - ON-SITE RECYCLING o OFCC - OFF-SITE RECYCLING

|                | YR90<br>Prior(90) | YR91<br>Current (91) | % Change | YR92<br>Next(92) | YR93<br>Future(93) |
|----------------|-------------------|----------------------|----------|------------------|--------------------|
| ONCC           | 58,000            | 58,000               | 0.00%    | 30,000           | 10,000             |
| OFCC<br>TOTALS | 3,000<br>61,000   | 3,000<br>61,000      | 0.00%    | 30,000           | 10,000             |

(Note: The column totals are generated by the system for display purposes only and are specific for the data displayed; in this example the totals include only the recycling data.)

## Print Example 3: PRINTing Individual Rows

Each column is identified by a unique mnemonic and can be displayed individually or in combinations by specifying the individual column mnemonics in the PRINT command. The Prior Year column can be specified as YRP (or for the TRI91 file as YR90) and YRC will identify the current reporting year (YR91 for the TRI91 file). The PRT YRP YRC command will display the two columns of data values for the prior and current reporting years as shown below:

[TRI91] SS 2 /cf? USER: PRT YRP YRC

| 1 -    | TRI91                     |
|--------|---------------------------|
| FACN - | 45212RNLDSBEEME           |
| FNM -  | REYNOLDS & REYNOLDS, INC. |
| NAME - | METHYL ETHYL KETONE       |
| RN -   | 78-93-3                   |
| SUBN - | 13-99-00000000-0-TX       |
|        |                           |

o QREL - QUANTITY RELEASED
o ONRV - ON-SITE ENERGY RECOVERY
o OFRV - OFF-SITE ENERGY RECOVERY
o ONCC - ON-SITE RECYCLING
o OFCC - OFF-SITE RECYCLING
o ONTRT- ON-SITE TREATMENT
o OFTRT- OFF-SITE TREATMENT

|        | YR90<br>Prior(90) | YR91<br>Current(91) | %Change |
|--------|-------------------|---------------------|---------|
| QREL   | 96,000            | 78,000              | -8.33%  |
| ONRV   | 80,000            | 55,000              | -31.25% |
| OFRV   | 14,000            | 18,000              | 28.7%   |
| ONCC   | 58,000            | 58,000              | 0.00%   |
| OFCC   | 3,000             | 3,000               | 0.00%   |
| ONTRT  | 0                 | 0                   | 0.00%   |
| OFTRT  | 0                 | 0                   | 0.00%   |
| TOTALS | 251,000           | 212,000             | -15.54% |

(Note: The column totals are generated by the system for display purposes only and are specific for the data displayed; in this example, the totals will display only for the prior and current years)

Because each data value is uniquely identified by a mnemonic, a PRINT command can be used to specify the display of individual values singly or in combinations. For example, PRT ONRVC ONCCC ONTTC will display the on-site quantities used in energy recovery, recycling and treatment for the current reporting year in the format shown below:

[TRI91] SS 2 /cf? USER: PRT ONRVC ONCCC ONTTC

| 1    | - | TRI91                     |
|------|---|---------------------------|
| FACN | - | 45212RNLDSBEEME           |
| FNM  | - | REYNOLDS & REYNOLDS, INC. |
| NAME | - | METHYL ETHYL KETONE       |
| RN   | - | 78-93-3                   |
| SUBN | - | 13-99-00000000-0-TX       |

o ONRV - ON-SITE ENERGY RECOVERY o ONCC - ON-SITE RECYCLING o ONTRT- ON-SITE TREATMENT

\_\_\_\_\_

| YR91        |         |  |
|-------------|---------|--|
| Current(91) |         |  |
| ONRV        | 55,000  |  |
| ONCC        | 58,000  |  |
| ONTRT       | 0       |  |
| TOTALS      | 113,000 |  |
|             |         |  |

(Note: The column total is generated by the system for display purposes only and is specific for the data displayed; in this example the total displayed is the sum of ONRVC plus ONCCC plus ONTRT.)

Print Example 5: PRINTing Specific Values

The special command PRINT TABLE will display the entire table of data values for source reduction and recycling activities in the format shown below:

[TRI91] SS 2 /cf? USER: PRT TABLE

1 - TRI91 FACN - 45212RNLDSBEEME FNM - REYNOLDS & REYNOLDS, INC. NAME - METHYL ETHYL KETONE RN - 78-93-3 SUBN - 13-99-0000000-0-TX

\_\_\_\_\_

o QREL - QUANTITY RELEASED

**o ONRV - ON-SITE ENERGY RECOVERY** 

- **o OFRV OFF-SITE ENERGY RECOVERY**
- **o ONCC ON-SITE RECYCLING**

0 OFCC - OFF-SITE RECYCLING

**o ONTRT- ON-SITE TREATMENT** 

0 OFTRT- OFF-SITE TREATMENT

|        | YR90      | YR91        | %Change | YR92     | YR93       |
|--------|-----------|-------------|---------|----------|------------|
|        | Prior(90) | Current(91) |         | Next(92) | Future(93) |
| QREL   | 96,000    | 78,000      | -8.33%  | 50,000   | 10,000     |
| ONRV   | 80,000    | 55,000      | -31.25% | 34,000   | 10,000     |
| OFRV   | 14,000    | 18,000      | 28.57%  | 12,000   | 0          |
| ONCC   | 58,000    | 58,000      | 0.00%   | 30,000   | 10,000     |
| OFCC   | 3,000     | 3,000       | 0.00%   | 0        | 0          |
| ONTRT  | 0         | 0           | 0.00%   | 0        | 0          |
| ONFTRT | 0         | 0           | 0.00%   | 0        | 0          |
| TOTALS | 251,000   | 212,000     | -15.54% | 126,000  | 30,000     |

(Note: The column totals are generated by the system and are for display purposes only and will be specific for the data printed. In this example, with the entire table displayed, the totals that are generated are the same as those in the SRRT field.)

## CONCLUSION

Print Example 6: PRINT TABLE

TRI91 gives TOXNET users an unprecedented opportunity to analyze the steps industrial facilities around the country are taking to minimize and prevent pollution. The new TABLE feature was designed to present complex data in a manner more visually palatable than a one-dimensional array. A review of searching, ranging, sorting, and calculating numeric values in TRI, especially in Category 6, will be covered in a future *Technical Bulletin* article.

# **Gold Standard Search**

Thank you to everyone who mailed in search strategies in response to the "Gold Standard Searches" article in the March-April 1993 issue of the *Technical Bulletin*. This feature offers searchers a chance to match wits with the NLM "experts" on a search strategy formulation. The Gold Standard Search strategies are developed here at NLM. The search request published in the March-April 1993 issue was:

# Predictors of long-term success in the maintenance of weight loss.

There was one winner! Our congratulations go to George Kerkemeyer, a physician from Hannibal, MO, who did his search using Grateful Med. However, even though Dr. Kerkemeyer used Grateful Med, he used some direct search features, so his strategy is shown in this article translated into a direct search as well as on the Grateful Med Input form screen. The second Subject line on the Input form screen begins with a forward slash; using the slash (/) followed by the correct NLM computer command language overrides the normal formatting done by Grateful Med on the line and allows the searcher to take advantage of more sophisticated searching techniques. The user must be familiar with the NLM system command language to take full advantage of this feature. (See the Grateful Med 6.0 User's Guide 3.2.4 or the Macintosh 2.0 User's Guide 4.5 for more details.) The Gold Standard Search strategy is shown in Figure 1; Dr. Kerkemeyer's strategy is shown in Figures 2A and 2B.

# Analysis of the Search Strategies

The Gold Standard Search retrieved 58 relevant citations. Dr. Kerkemeyer's search strategy retrieved 50 citations. Each strategy retrieved a few marginal citations, but for the most part the retrieval in each strategy was on target. Dr. Kerkemeyer was offered his choice of a free copy of Grateful Med or one hour of free search time and selected a credit for the search time. The Gold Standard Search had 34 unique citations; Dr. Kerkemeyer's search showed 26 unique citations and there was a central core of 24 articles that both strategies retrieved. The entries this month were, on the whole, very good. Most people retrieved at least 50 citations of reasonably good quality. However, the ways in which people combined MeSH headings and subheadings were not always optimal.

# **Choosing a File**

There was no question, that for this search, MEDLINE was the correct file and, in fact, all entries received were searches performed in MEDLINE. The question of weight loss is a clinical issue and so for this Gold Standard Search the choice of file was clear cut.

# Search Strategy Suggestions

The basic search strategy for this search was simple. At a minimum, a good search strategy should have included combining the MeSH headings OBESITY and WEIGHT GAIN with WEIGHT LOSS and DIET, REDUCING and the Subheading Preexplosion THERAPY. This combination of headings yields a large number of citations and the creative part of the search is trying to incorporate the concepts of long-term success or maintenance. The MeSH headings OUTCOME ASSESSMENT (HEALTH CARE), FOLLOW-UP STUDIES, and EVALUATION STUDIES, are appropriate to narrow down the retrieval and cover the idea of long-term weight loss.

However, even starring \*OBESITY (thereby limiting the search to citations where obesity is the main point of the article) and combining it with the MeSH headings listed above, still yields over 230 citations in the MEDLINE file. Therefore, it is necessary to use Text Word searching to narrow down the search retrieval further. The Gold Standard Search used text word combinations such as "long" and "term" or "all maintain:" or "maintenance." Majlen Helenius of Yale University also included the truncated Text Words success: and predict:.

Weight loss terms should have been combined with an OBESITY heading in order to eliminate references that referred to weight loss as a result of an illness. In this search it was not necessary to EXPLODE OBESITY, because the MeSH headings PICKWICKIAN SYNDROME and PRADER WILLI SYNDROME farther down the tree do not contribute relevant citations to the retrieval.

Direct searchers could use the online TREE command to see all the terms listed under OBESITY. Grateful Med searchers using Version 6.0 would key in the word 'obesity' on a subject line, hit the F10 key to bring up the MeSH listing and then hit F5 to see the terms in the MeSH tree. Grateful Med searchers using Version 2.0 on the Macintosh would also key in the word 'obesity' on a subject line, click on the Find MeSH Term box and then click on the triangle next to OBESITY to see the rest of the terms in the tree.

One of the ways that people used to narrow their retrieval that may have eliminated relevant citations was to combine the concepts of weight loss and obesity with a third concept such as exercise or counseling or self image. Within the context of this Gold Standard Search competition, such a strategy will produce acceptable retrieval and the numbers are within the limits, but all the citations will necessarily be related to that one concept used to narrow the search. This will produce a list of citations with a particular focus (e.g., exercise); again, this may or may not be okay, depending on whether your intention was to retrieve only articles on exercise and weight loss maintenance and possibly to eliminate relevant articles on counseling, for example, and weight loss maintenance. The

search topic as stated, did not indicate that any one particular concept was being sought as an answer to the question.

Once again, thanks to all who submitted entries and thank you for the kind comments about how much you enjoy this feature.

The topic for the next Gold Standard Search:

## The use of RU 486 in humans. First find the earliest citation in the MEDLINE files and then find the articles published in 1993.

Results will be published in the November-December 1993 *Technical Bulletin*. Entries must be received by October 15, 1993 to be considered.

If you mail us a copy of your search strategy with a printout of citations and abstracts and your strategy is selected for publication you could win either a copy of Grateful Med or one hour of free search time. In cases of multiple submissions of identical winning strategies, the first one to arrive across the editor's desk is the prize winner. [Editor's note: This has never happened. Every search strategy received, winners and non-winners, has been unique, demonstrating no two searchers ever seem to think exactly alike.]

# Search hints for direct searchers

Select your database carefully. Limit your retrieval to English language citations.

# Search hints for Grateful Med users

Select your database carefully. Remember to use the F10 key to look at MeSH headings. Users with the Macintosh version of Grateful Med should view MeSH headings by clicking on Find MeSH Term on the search screen. Limit your retrieval to English.

# Reminder

Please send a copy of your search strategy with the retrieval, including printed abstracts, which database was searched and whether you searched directly or using Grateful Med to:

Gold Standard Searches MEDLARS Management Section National Library of Medicine 8600 Rockville Pike Bethesda, MD 20894

PROG: YOU ARE NOW CONNECTED TO THE MEDLINE (1990 - 93) FILE. SS 1 /C? USER: \*obesity or \*obesity, morbid PROG: SS (1) PSTG (2867) SS 2 /C? USER: 1 and th& (px) PROG: SS (2) PSTG (1084) SS 3 /C? USER: 1 or weight gain PROG: SS (3) PSTG (4928) SS 4 /C? USER: weight loss or diet, reducing PROG: SS (4) PSTG (1804) SS 5 /C? USER: 3 and 4 PROG: SS (5) PSTG (732) SS 6 /C? USER: exp outcome assessment (health care) or follow-up studies or

| $\sim$ |                                                                                                    |
|--------|----------------------------------------------------------------------------------------------------|
| -      | PROG:<br>CNT 6                                                                                                    |
|        | USER:<br>evaluation studies or exp time                                                                                              |
|        | PROG:<br>SS (6) PSTG (103342)                                                                                                    |
|        | SS 7 /C?<br>USER:<br>5 and 6 or 2 and 6                                                                                              |
|        | PROG:<br>SS (7) PSTG (236)                                                                                                    |
|        | SS 8 /C?<br>USER:<br>(tw) long and term or all maintain: or maintenance                                                              |
|        | PROG:<br>SS (8) PSTG (52579)                                                                                                    |
|        | SS 9 /C?<br>USER:<br>7 and 8                                                                                                    |
|        | PROG:<br>SS (9) PSTG (72)                                                                                                    |
|        | SS 10 /C?<br>USER:<br>ts (la) :eng: and :human: (mh) • Stringsearching is cost-effective only when the<br>retrieval is 150 or fewer. |
|        | PROG:<br>SS (10) PSTG (58)                                                                                                    |
|        |                                                                                                    |

Figure 1 - Gold Standard Search Strategy cont.

Figure 2A is not available in electronic format.

#### Figure 2A - Dr. Kerkemeyer's Search on the Grateful Med Input Form Screen

```
PROG:
YOU ARE NOW CONNECTED TO THE MEDLINE (1990 - 93) FILE.
SS 1 /C?
USER:
follow-up studies or exp treatment outcome
PROG:
SS (1) PSTG (36727)
SS 2 /C?
USER:
th& (px) and exp *obesity
PROG:
SS (2) PSTG (1160)
SS 3 /C?
USER:
*weight loss or *diet, reducing
PROG:
SS (3) PSTG (834)
```

Figure 2B - Dr. Kerkemeyer's Strategy as a Command Language Search

SS 4 /C? USER: 1 and 2 and 3 PROG: SS (4) PSTG (54) SS 5 /C? USER: 4 and not for (la) PROG: SS (5) PSTG (50)

Figure 2B - Dr. Kerkemeyer's Strategy as a Command Language Search cont.

# Revised <u>PDQ User Guide</u> Available

A revised <u>PDQ User Guide</u> became available August 4, 1993 by ftp on the Internet, by electronic mail on the Internet, and by fax through NCI's CancerFax service. The revised Guide has been updated to reflect the recent changes in the menus in PDQ. It replaces version 4.0 of the User Guide, which was published in April 1992. The following instructions are for obtaining the User Guide.

# **FTP Access**

The User Guide is available as an ASCII text file by anonymous ftp from the National Library of Medicine's anonymous FTP server at the following address:

nlmpubs.nlm.nih.gov

Logon as nlmpubs, using your e-mail address as the password. The PDQ file is stored in the online directory in nlmpubs under the name pdq.txt. There is no cost for this service.

# **Electronic Mail**

For users without access to ftp, but with access to Internet mail or fax, the User Guide is also available through the NCI's CancerNet and CancerFax services. Because of the length of the User Guide, it is available in five parts on both CancerFax and CancerNet.

| Part I: |
|---------|
|---------|

| Section 1 - What is PDQ?                 |
|------------------------------------------|
| Section 2 - Connecting to PDQ            |
| Section 3 - Basics of Using PDQ          |
| Section 4 - Searching Cancer Information |
| Summaries                                |
| Part II:                                 |
| Section 5 - Searching Protocols          |
|                                          |

Part III:

Section 6 - Searching Directories

Section 7 - Additional Search Techniques

Part IV:

Section 8 - Behind the Scenes

Section 9 - Hints for Information Professionals

## Part V:

| Appendix A -    | Troubleshooting in PDQ       |
|-----------------|------------------------------|
| Appendix B -    | Sample PDQ Protocol Record   |
| Appendix C -    | Protocol ID Acronyms         |
| Appendix D -    | PDQ Directory Criteria       |
| Appendix E -    | Continuing Medical Education |
|                 | Credit                       |
| Appendix F $$ - | PDQ Search Worksheet         |

To receive the sections via electronic mail from CancerNet, simply send an electronic mail message to cancernet@icicb.nci.nih.gov with the subject line blank and one or more of the following CancerNet IDs in the body of the message:

| User Guide Part | CancerNet ID |
|-----------------|--------------|
| Part I          | cn-400050    |
| Part II         | cn-400051    |
| Part III        | cn-400052    |
| Part IV         | cn-400053    |
| Part V          | cn-400054    |

For example, if you wanted only the first part of the User Guide, address your message as follows:

To: cancernet@icicb.nci.nih.gov Subject: < Leave this blank > cn-400050 <this is the body of the message..>

If you wanted all five parts of the User Guide, address your message as follows:

To: cancernet@icicb.nci.nih.gov Subject: < Leave this blank > cn-400050 <message body> cn-400051 cn-400052 cn-400053 cn-400054 CancerNet will return the requested information to you via electronic mail within approximately 10 minutes (each part requested will be a separate message back to you). There is no cost for this service.

# **Fax Access**

For fax access, call the CancerFax at (301) 402-5874 from the telephone on a fax machine and follow the voice prompts (press 1 for English at the first voice prompt). [Note: The fax machine must be set to touch tone dialing.] The CancerFax IDs for the User Guide are as follows:

| User Guide Part | CancerFax ID |
|-----------------|--------------|
| Part I          | 400050       |
| Part II         | 400051       |
| Part III        | 400052       |
| Part IV         | 400053       |
| Part V          | 400054       |

After punching in one of the above numbers, the CancerFax voice will confirm your selection, tell you how many pages will be faxed back to you, and prompt you to push the "start/copy" or "receive" button on your fax machine and hang up. The information will then be faxed to you immediately. Multiple parts cannot be requested in one telephone call. The only cost is the charge of the telephone call to Bethesda, MD.

In the immediate future, the PDQ User Guide will not be available as a printed product. Future updates to the User Guide will be available immediately on the NLM ftp server, CancerFax, and CancerNet as changes are made to the menus and searching options in PDQ. Users with trouble accessing the User Guide through any of the above mechanisms may call the PDQ Service Desk at (301) 496-7403.

# **SERIALS UPDATE** INDEXED TITLES UPDATED, MAY-JUNE 1993

The following titles cited in MEDLINE and HEALTH have recently been selected for indexing, undergone a title change, or ceased publication. This list is not cumulative; the information provided is only for titles whose status has changed since the last UPDATE.

More detailed information may be found in SERLINE. For further information, please contact MMS or Ms. Esther Baldinger, (301) 496-1276, Technical Services Division, NLM.

#### **TITLES SELECTED FOR INDEXING, MAY-JUNE 1993**

INI CANCER PRACTICE CANCER PRACT 1N1,MAY-JUN 1993— J.B. LIPPINCOTT FOR THE AMERICAN CANCER SOCIETY PHILADELPHIA PA UNITED STATES INDEXING BEGAN WITH V1N1,MAY/JUNE 1993. ON ORDER 1065-4704 SR0075346 JC: BSL

HLI PAPER SERIES / UNITED HOSPITAL FUND OF NEW YORK PAP SER UNITED HOSP FUND N Y 1,FEB 1985---UNITED HOSPITAL FUND OF NEW YORK NEW YORK NY UNITED STATES CALLED ALSO: UNITED HOSPITAL FUND PAPER SERIES. VOL. 10 NEVER PUBLISHED. INDEXING BEGAN WITH V1,FEB 1985. W1 PA555D 0898-3135 SR0057466 JC: BSH

### TITLE CHANGES, MAY-JUNE 1993

- ARCHIVIO ITALIANO DI UROLOGIA, ANDROLOGIA IM ARCH ITAL UROL ANDROL 65N1,MAR 1993-MASSON ITALIA PERIODICI MILANO ITALY CALLED ALSO: ARCHIVIO ITALIANO DI UROLOGIA E ANDROLOGIA. COVER TITLE: UROLOGICAL AND ANDROLOGICAL SCIENCES. ORGANO UFFICIALE: SOCIETA ITALIANA DI ECOGRAFIA UROLOGICA E NEFROLOGICA. CONTINUES: ARCHIVIO ITALIANO DI UROLOGIA, NEFROLOGIA, ANDROLOGIA. INDEXING BEGAN WITH V65N1, MAR 1993. W1 AR596KE SR0077194 JC: BR3
- **BIOLOGICAL RESEARCH** IM **BIOL RES** 25.1992-SOCIETY OF BIOLOGY OF CHILE CHILE SANTIAGO OFFICIAL ORGAN OF THE SOCIETY OF BIOLOGY OF CHILE. CONTINUES: ARCHIVOS DE BIOLOGIA Y MEDICINA EXPERIMENTALES. INDEXING BEGAN WITH V25N1,1992. W1 BI754PD 0716-9760 SR0077215 JC: BSA
- IM FIZIOLOGICHESKII ZHURNAL IMENI I. M. **SECHENOVA** FIZIOL ZH IM I M SECHENOVA 78.1992-NAUKA, S-PETERBURGSKOE OTDNIE S PETERBURG RUSSIA OTHER TITLE: SECHENOV PHYSIOLOGICAL JOURNAL. CONTINUES: FIZIOLOGICHESKII ZHURNAL SSSR IM. I.M. SECHENOVA. INDEXING BEGAN WITH V78N1, JAN 1992. W1 FI817SM SR0077210 JC: BR8
- IM HOSPITALS AND HEALTH NETWORKS
- AIM HOSP HEALTH NETW HLI 67N11,JUN 5 1993— AMERICAN HOSPITAL PUBLISHING CHICAGO IL UNITED STATES CONTINUES: HOSPITALS. INDEXING BEGAN WITH V67N11,JUN 5 1993. IN PROCESS SR0077596 JC: BSQ

#### **TITLE CHANGES, MAY-JUNE 1993**

- IM NIH CONSENSUS STATEMENT NIH CONSENS STATEMENT 10N3, SEP 14-16, 1992—
   NATIONAL INSTITUTES OF HEALTH, OFFICE OF MEDICAL APPLICATIONS OF RESEARCH BETHESDA MD UNITED STATES EACH ISSUE HAS ALSO A DISTINCTIVE TITLE. CONTINUES: CONSENSUS STATEMENT. INDEXING BEGAN WITH V10N3, SEP 14-16, 1992. W1 N135 SR0077202 JC: BR6
- IM **REVISTA DA ASSOCIACAO MEDICA** BRASILEIRA **REV ASSOC MED BRAS** 38N1.JAN/MAR 1992?-ASSOCIACAO MEDICA BRASILEIRA SAO PAULO BRAZII CALLED ALSO: JOURNAL OF THE BRAZILIAN MEDICAL ASSOCIATION. CONTINUES: AMB / REVISTA DA ASSOCIACAO MEDICA BRASILEIRA. INDEXING BEGAN WITH V38,1992. W1 RE366RM SR0077196 JC: BR5

#### **TITLES NO LONGER INDEXED, MAY-JUNE 1993**

- IM NEW BIOLOGIST NEW BIOL 1N1,OCT 1989-4N5,MAY 1992 W.B. SAUNDERS PHILADELPHIA PA UNITED STATES VOL. 1 (1989) COMPLETE IN THREE ISSUES. INDEXING BEGAN WITH V1N1,OCT 1989. W1 NE3683 1043-4674 SR0065658 JC: AZH
- **PROGRESS IN MEDICAL GENETICS** IM PROG MED GENET 1,1961-10,1974;NS1,1976-7,1988 **ELSEVIER** NEW YORK NY UNITED STATES IMPRINT VARIES: PHILADELPHIA: SAUNDERS, NEW SERIES VOLS. 1-5 (1976-83); NEW YORK: PRAEGER VOL. 6 (1985); NEW YORK: ELSEVIER, VOL. 7 (1988) INDEXING FOR ONLINE FILES BEGAN WITH V.4.1965. W1 PR6709 0079-6441 P48080000 JC: Q37
- IM INVESTIGATIVE UROLOGY INVESTIG UROL (BERL) 2,1987-4,1991 SPRINGER-VERLAG BERLIN GERMANY PRECEDED BY AN UNNUMBERED VOLUME PUBLISHED 1985 WITH TITLE: EXPERIMENTELLE UROLOGIE, WHICH IS CATALOGED AS A MONOGRAPH AT NLM. CONTAINS PAPERS FROM SYMPOSIA OF THE WORKING GROUP ON EXPERIMENTAL UROLOGY OF THE GERMAN SOCIETY OF UROLOGY, 1987-. INDEXING BEGAN WITH V5,1993. W1 IN993P SR0069174 JC: BRH

**APPENDIX A** 

## *REVISED* 1993 WEEKLY UPDATE SCHEDULE FOR MEDLINE

 $\leftarrow$  Indicates a revision in the schedule.

| Entry<br><u>Month</u> | Updated MEDLINE<br><u>Availiable</u> | Date of Entry<br>(DA) Ranges |
|-----------------------|--------------------------------------|------------------------------|
| 9301 (EM)             | Dec 14                               | 921023-921125*               |
| 9302 (EM)             | Dec 26                               | 921126-921224                |
| 9303 (EM)             |                                      |                              |
| Part 1                | Jan 2                                | 921224-921230                |
| Part 2                | Jan 9                                | 921231-930107                |
| Part 3                | Jan 16                               | 930108-930114                |
| Part 4                | Jan 23                               | 930115-930121                |
| Part 5                | Jan 30                               | 930122-930128                |
| 9304 (EM)             |                                      |                              |
| Part 1                | Feb 6                                | 930129-930204                |
| Part 2                | Feb 13                               | 930205-930211                |
| Part 3                | Feb 20                               | 930212-930218                |
| Part 4                | Feb 27                               | 930219-930225                |
| 9305 (EM)             |                                      |                              |
| Part 1                | Mar 6                                | 930226-930304                |
| Part 2                | Mar 13                               | 930305-930311                |
| Part 3                | Mar 20                               | 930312-930318                |
| Part 4                | Mar 27                               | 930319-930325                |
| 9306 (EM)             |                                      |                              |
| Part 1                | Apr 3                                | 930326-930401                |
| Part 2                | Apr 10                               | 930402-930408                |
| Part 3                | Apr 17                               | 930409-930415                |
| Part 4                | Apr 24                               | 930416-920422                |
| 9307 (EM)             |                                      |                              |
| Part 1                | May 1                                | 930423-930429                |
| Part 2                | May 8                                | 930430-930506                |
| Part 3                | May 15                               | 930507-930513                |
| Part 4                | May 22                               | 930514-930520                |
| Part 5                | May 29                               | 930521-930527                |

| 9308 (EM) |        |                  |
|-----------|--------|------------------|
| Part 1    | Jun 5  | 930528-930603    |
| Part 2    | Jun 12 | 930604-930610    |
| Part 3    | Jun 19 | 930611-930617    |
| Part 4    | Jun 26 | 930618-930624    |
|           |        |                  |
| 9309 (EM) |        |                  |
| Part 1    | Jul 3  | 930625-930701    |
| Part 2    | Jul 10 | 930702-930708    |
| Part 3    | Jul 17 | 930709-930715    |
| Part 4    | Jul 24 | 930716-930722    |
| Part 5    | Jul 31 | 930723-930729    |
|           |        |                  |
| 9310 (EM) |        |                  |
| Part 1    | Aug 7  | 930730-930805    |
| Part 2    | Aug 14 | 930806-930812    |
| Part 3    | Aug 21 | 930813-930819    |
| Part 4    | Aug 28 | 930820-930826    |
|           |        |                  |
| 9311 (EM) |        |                  |
| Part 1    | Sep 4  | 930827-930902    |
| Part 2    | Sep 11 | 930903-930909    |
| Part 3    | Sep 18 | 930910-930916    |
| Part 4    | Sep 25 | 930917-930923    |
|           |        |                  |
| 9312 (EM) |        |                  |
| Part 1    | Oct 2  | 930924-930930    |
| Part 2    | Oct 9  | 931001-931007    |
| Part 3    | Oct 16 | 931008-931014    |
| Part 4    | Oct 23 | 931015-931021 ←  |
|           |        |                  |
| 9401 (EM) | Dec.13 | 931022-931124* ← |
|           |        |                  |

\*Modified because of holiday

Search hint: If a patron wants weekly updates to a search, use the pattern shown below where SS 1: represents your completed search strategy.

| On August 7  | - | SS 1: | AND 9310 (EM)                                |
|--------------|---|-------|----------------------------------------------|
| On August 14 | - | SS 1: | AND 9310 (EM) AND FROM 930806 TO 930812 (DA) |
| On August 21 | - | SS 1: | AND 9310 (EM) AND FROM 930813 TO 930819 (DA) |
| On August 28 | - | SS 1: | AND 9310 (EM) AND FROM 930820 TO 930826 (DA) |

#### **APPENDIX B**

### *REVISED* 1993 MONTHLY UPDATE SCHEDULE FOR NLM DATABASES

 $\leftarrow$  Indicates a revision in the schedule.

| Entry<br><b>Month</b> | SDILINE   | HEALTH/<br>BIOTECHSEEK | POPLINE/<br>CANCERLIT               | TOXLINE/LIT         |
|-----------------------|-----------|------------------------|-------------------------------------|---------------------|
| WORT                  | Available | Available              | Available                           | Available           |
|                       |           |                        |                                     |                     |
| 9301                  | Dec 14    | Dec 14                 | Jan 9                               | Jan 9               |
| 9302                  | Dec 26    | Jan 2                  | Feb 6                               | Feb 13              |
| 9303                  | Jan 30    | Feb 6                  | Mar 6                               | Mar 13              |
| 9304                  | Feb 27    | Mar 6                  | Apr 3                               | Apr 10              |
| 9305                  | Mar 27    | Apr 3                  | May 4 (CANCERLI<br>May 8 (POPLINE)  | T) May 8            |
| 9306                  | Apr 24    | May 1                  | Jun 5                               | Jun 12              |
| 9307                  | May 29    | Jun 5                  | Jul 3                               | Jul 10              |
| 9308                  | Jun 26    | Jul 3                  | Aug 7                               | Aug 14              |
| 9309                  | Jul 31    | Aug 7                  | Sep 4                               | Sep 11              |
| 9310                  | Aug 28    | Sep 4                  | Oct 2 (CANCERLIT<br>Oct 9 (POPLINE) | $Oct 9 \leftarrow$  |
| 9311                  | Sep 25    | Oct 2                  | Nov 6                               | Nov 13              |
| 9312                  | Oct 23    | Nov 6                  | Dec 13                              | Dec 13 $\leftarrow$ |

December updates for POPLINE, CANCERLIT, AND TOXLINE/TOXLIT are subject to change. For MEDLINE updates, see the "1993 Weekly Update Schedule for MEDLINE."

For AIDSLINE updates, see the "1993 Update Schedule for AIDSLINE."

Rev. 8/93

# APPENDIX C

#### *REVISED* 1993 UPDATE SCHEDULE FOR AIDSLINE

 $\leftarrow$  Indicates revision in schedule.

| Entry Month | Updated AIDSLINE Available |
|-------------|----------------------------|
| 9301 (EM)   | Jan.2                      |
| 9302 (EM)   | Jan 2                      |
| 9303 (EM)   |                            |
| Part 1      | Jan 2                      |
| Part 2      | Jan 9                      |
| Part 3      | Jan 16                     |
| Part 4      | Jan 23                     |
| Part 5      | Jan 30                     |
| Part 6      | Feb 9*                     |
| 9304 (EM)   |                            |
| Part 1      | Feb 6                      |
| Part 2      | Feb 13                     |
| Part 3      | Feb 20                     |
| Part 4      | Feb 27                     |
| Part 5      | Mar 9*                     |
| 9305 (EM)   |                            |
| Part 1      | Mar 6                      |
| Part 2      | Mar 13                     |
| Part 3      | Mar 20                     |
| Part 4      | Mar 27                     |
| Part 5      | Apr 6*                     |
| 9306 (EM)   |                            |
| Part 1      | Apr 3                      |
| Part 2      | Apr 10                     |
| Part 3      | Apr 17                     |
| Part 4      | Apr 24                     |
| Part 5      | May 5*                     |
| 9307 (EM)   |                            |
| Part 1      | May 1                      |
| Part 2      | May 8                      |
| Part 3      | May 15                     |
| Part 4      | May 22                     |
| Part 5      | May 29                     |
| Part 6      | Jun 8*                     |
|             |                            |

| 9308 (EM) |                      |
|-----------|----------------------|
| Part 1    | Jun 5                |
| Part 2    | Jun 12               |
| Part 3    | Jun 19               |
| Part 4    | Jun 26               |
| Part 5    | Jul 6*               |
|           |                      |
| 9309 (EM) |                      |
| Part 1    | Jul 3                |
| Part 2    | Jul 10               |
| Part 3    | Jul 17               |
| Part 4    | Jul 24               |
| Part 5    | Jul 31               |
| Part 6    | Aug 10*              |
|           |                      |
| 9310 (EM) |                      |
| Part 1    | Aug 7                |
| Part 2    | Aug 14               |
| Part 3    | Aug 21               |
| Part 4    | Aug 28               |
| Part 5    | Sep 7*               |
|           |                      |
| 9311 (EM) |                      |
| Part 1    | Sep 4                |
| Part 2    | Sep 11               |
| Part 3    | Sep 18               |
| Part 4    | Sep 25               |
| Part 5    | Oct 5*               |
|           |                      |
| 9312 (EM) |                      |
| Part 1    | Oct 2                |
| Part 2    | Oct 9                |
| Part 3    | Oct 16               |
| Part 4    | Oct 23               |
| Part 5    | Nov $9^* \leftarrow$ |

\*The last update portion includes data derived from HEALTH, CANCERLIT, CATLINE, and AVLINE. The other update portions are the MEDLINE-derived data. Please note that the last update portion to complete the Entry Month routinely occurs about 3 days after Part 1 of the next Entry Month is added, e.g., Part 6 of 9309 (EM) is added August 10, after Part 1 of 9310 (EM) which is added on August 7.

Legend:

JUN 7-9

JUN 27-29

**APPENDIX D** 

## **1994 NLM ONLINE SERVICES TRAINING SCHEDULE**

# FUNDAMENTALS OF MEDLARS SEARCHING

ST. LOUIS, MO #

GAINESVILLE, FL +

(3-DAY CLASS)

| <ul> <li>+ module taught by Eastern Online Training Center</li> <li># module taught by Midlands Online Training Center</li> <li>* module taught by Western Online Training Center</li> </ul> |                                                                  |                                                  |                                                                        |  |
|----------------------------------------------------------------------------------------------------|------------------------------------------------------------------|--------------------------------------------------|------------------------------------------------------------------------|--|
| DATES                                                                                                    | LOCATION                                                         | DATES                                            | LOCATION                                                               |  |
| JAN 10-12<br>JAN 24-26                                                                                                    | BETHESDA, MD<br>LOS ANGELES, CA *                                | JUL 11-13<br>JUL 18-20<br>JUL 18-20<br>JUL 25-27 | BETHESDA, MD<br>CHICAGO, IL #<br>LOS ANGELES, CA *<br>PITTSBURGH, PA + |  |
| FEB 7-9<br>FEB 8-10<br>FEB 14-16                                                                                                    | NEW YORK, NY +<br>HOUSTON, TX #<br>BETHESDA, MD                  | AUG 1-3<br>AUG 15-17<br>AUG 22-24                | OMAHA, NE #<br>SEATTLE, WA *<br>BALTIMORE, MD +                        |  |
| MAR 14-16<br>MAR 14-16<br>MAR 21-23<br>MAR 21-23                                                                                                    | DETROIT, MI #<br>NEW YORK, NY +<br>BETHESDA, MD<br>SEATTLE, WA * | SEP 19-21<br>SEP 20-22<br>SEP 26-28              | BETHESDA, MD<br>CHICAGO, IL #<br>NEW YORK, NY +                        |  |
| APR 5-7<br>APR 18-20<br>APR 25-27                                                                                                    | FT. WORTH, TX #<br>BOSTON, MA +<br>LOS ANGELES, CA *             | OCT 3-5<br>OCT 17-19                             | LOS ANGELES, CA *<br>BETHESDA, MD                                      |  |
| MAY 9-11                                                                                                    | ATLANTA, GA +                                                    | NOV 14-16<br>NOV 14-16<br>NOV 14-16              | FARMINGTON, CT +<br>HOUSTON, TX #<br>PORTLAND, OR *                    |  |
| JUN 6-8                                                                                                    | BETHESDA, MD                                                     | DEC 12-14                                        | CHAPEL HILL, NC +                                                      |  |

# ALL FUNDAMENTALS OF MEDLARS SEARCHING CLASSES ARE FREE.

# **APPENDIX E**

# 1994 NLM ONLINE SERVICES TRAINING SCHEDULE SPECIALIZED MODULES

#### Legend:

| Legen  |                                                                  |
|--------|------------------------------------------------------------------|
| A.M.   | module taught in the morning                                     |
| P.M.   | module taught in the afternoon                                   |
|        | If no A.M./P.M. indicator is present the class is a full day.    |
| +      | module taught by Eastern Online Training Center                  |
|        | (two-day module=\$85; one-day module=\$85; half-day module=\$45) |
| #      | module taught by Midlands Online Training Center                 |
|        | (two-day module=\$85; one-day module=\$65; half-day module=\$40) |
| *      | module taught by Western Online Training Center                  |
|        | (two-day module=\$75; one-day module=\$65; half-day module=\$45) |
| no ind | icator means class taught by NLM                                 |
|        |                                                                  |

## DATES

#### MODULE

# LOCATION

| JAN 13-14<br>JAN 27<br>JAN 28<br>JAN 31                                                   | A.M.                                         | CHEM/TOX/TOXNET<br>MEDLINE/MeSH/HEALTH<br>AIDSLINE/AIDSTRIALS/AIDSDRUGS<br>MEDLINE/MeSH/HEALTH                                                                                                    | BETHESDA, MD<br>LOS ANGELES, CA *<br>LOS ANGELES, CA *<br>BETHESDA, MD                                                                                 |
|-------------------------------------------------------------------------------------------|----------------------------------------------|----------------------------------------------------------------------------------------------------|----------------------------------------------------------------------------------------------------|
| FEB 1<br>FEB 2<br>FEB 2<br>FEB 3<br>FEB 11<br>FEB 17-18                                   | A.M.<br>P.M.<br>A.M.<br>P.M.                 | CANCERLIT/PDQ<br>BIOTECHNOLOGY<br>AIDSLINE/AIDSTRIALS/AIDSDRUGS<br>POPLINE/BIOETHICS/HISTLINE<br>TECHNICAL SERVICES DATABASES<br>MEDLINE/MeSH/HEALTH<br>CHEM/TOX/TOXNET                                  | BETHESDA, MD<br>BETHESDA, MD<br>BETHESDA, MD<br>BETHESDA, MD<br>BETHESDA, MD<br>HOUSTON, TX #<br>BETHESDA, MD                                          |
| MAR 17<br>MAR 17<br>MAR 17<br>MAR 18<br>MAR 24-25<br>MAR 24<br>MAR 25                     | A.M.<br>P.M.<br>A.M.<br>A.M.                 | CANCERLIT/PDQ<br>AIDSLINE/AIDSTRIALS/AIDSDRUGS<br>MEDLINE/MeSH/HEALTH<br>AIDSLINE/AIDSTRIALS/AIDSDRUGS<br>CHEM/TOX/TOXNET<br>MEDLINE/MeSH/HEALTH<br>AIDSLINE/AIDSTRIALS/AIDSDRUGS                        | DETROIT, MI #<br>DETROIT, MI #<br>NEW YORK, NY +<br>NEW YORK, NY +<br>BETHESDA, MD<br>SEATTLE, WA *<br>SEATTLE, WA *                                   |
| APR 18<br>APR 19<br>APR 19<br>APR 20<br>APR 20<br>APR 21<br>APR 21-22<br>APR 28<br>APR 29 | A.M.<br>P.M.<br>A.M.<br>P.M.<br>A.M.<br>A.M. | MEDLINE/MeSH/HEALTH<br>CANCERLIT/PDQ<br>BIOTECHNOLOGY<br>AIDSLINE/AIDSTRIALS/AIDSDRUGS<br>POPLIE/BIOETHICS/HISTLINE<br>TECHNICAL SERVICES DATABASES<br>CHEM/TOX/TOXNET<br>CANCERLIT/PDQ<br>BIOTECHNOLOGY | BETHESDA, MD<br>BETHESDA, MD<br>BETHESDA, MD<br>BETHESDA, MD<br>BETHESDA, MD<br>BETHESDA, MD<br>BOSTON, MA +<br>LOS ANGELES, CA *<br>LOS ANGELES, CA * |

LOCATION

# 1994 - SPECIALIZED MODULES (cont'd)

# DATES

MODULE

| JUN 9-10<br>JUN 10<br>JUN 10<br>JUN 30-JUL 1                                            | A.M.<br>P.M.                                 | CHEM/TOX/TOXNET<br>CANCERLIT/PDQ<br>AIDSLINE/AIDSTRIALS/AIDSDRUGS<br>CHEM/TOX/TOXNET                                                                                                    | BETHESDA, MD<br>ST. LOUIS, MO #<br>ST. LOUIS, MO #<br>GAINESVILLE, FL +                                                                                 |
|-----------------------------------------------------------------------------------------|----------------------------------------------|----------------------------------------------------------------------------------------------------|----------------------------------------------------------------------------------------------------|
| JUL 14-15<br>JUL 21-22<br>JUL 21-22<br>JUL 28<br>JUL 28                                 | A.M.<br>P.M.                                 | CHEM/TOX/TOXNET<br>CHEM/TOX/TOXNET<br>CHEM/TOX/TOXNET<br>CANCERLIT/PDQ<br>AIDSLINE/AIDSTRIALS/AIDSDRUGS                                                                                                    | BETHESDA, MD<br>CHICAGO, IL #<br>LOS ANGELES, CA *<br>PITTSBURGH, PA +<br>PITTSBURGH, PA +                                                              |
| AUG 4<br>AUG 4<br>AUG 5<br>AUG 18<br>AUG 19<br>AUG 25<br>AUG 26                         | A.M.<br>P.M.<br>A.M.<br>A.M.                 | CANCERLIT/PDQ<br>BIOTECHNOLOGY<br>MEDLINE/MeSH/HEALTH<br>TOXNET<br>CANCERLIT/PDQ<br>AIDSLINE/AIDSTRIALS/AIDSDRUGS<br>MEDLINE/MeSH/HEALTH                                                                              | OMAHA, NE #<br>OMAHA, NE #<br>OMAHA, NE #<br>SEATTLE, WA *<br>SEATTLE, WA *<br>BALTIMORE, MD +<br>BALTIMORE, MD +                                       |
| SEP 19<br>SEP 22-23<br>SEP 23                                                           | P.M.                                         | AIDSLINE/AIDSTRIALS/AIDSDRUGS<br>CHEM/TOX/TOXNET<br>MEDLINE/MeSH/HEALTH                                                                                                    | CHICAGO, IL #<br>BETHESDA, MD<br>CHICAGO, IL #                                                                                                    |
| OCT 6<br>OCT 7<br>OCT 20-21<br>OCT 31                                                   | A.M.                                         | MEDLINE/MeSH/HEALTH<br>AIDSLINE/AIDSTRIALS/AIDSDRUGS<br>CHEM/TOX/TOXNET<br>MEDLINE/MeSH/HEALTH                                                                                                    | LOS ANGELES, CA *<br>LOS ANGELES, CA *<br>BETHESDA, MD<br>BETHESDA, MD                                                                                  |
| NOV 1<br>NOV 1<br>NOV 2<br>NOV 2<br>NOV 3<br>NOV 17<br>NOV 17<br>NOV 17-18<br>NOV 17-18 | A.M.<br>P.M.<br>A.M.<br>P.M.<br>A.M.<br>P.M. | CANCERLIT/PDQ<br>BIOTECHNOLOGY<br>AIDSLINE/AIDSTRIALS/AIDSDRUGS<br>POPLINE/BIOETHICS/HISTLINE<br>TECHNICAL SERVICES DATABASES<br>AIDSLINE/AIDSTRIALS/AIDSDRUGS<br>CANCERLIT/PDQ<br>CHEM/TOX/TOXNET<br>CHEM/TOX/TOXNET | BETHESDA, MD<br>BETHESDA, MD<br>BETHESDA, MD<br>BETHESDA, MD<br>BETHESDA, MD<br>FARMINGTON, CT +<br>FARMINGTON, CT +<br>HOUSTON, TX #<br>PORTLAND, OR * |
| DEC 15<br>DEC 15                                                                        | A.M.<br>P.M.                                 | CANCERLIT/PDQ<br>BIOTECHNOLOGY                                                                                                    | CHAPEL HILL, NC +<br>CHAPEL HILL, NC +                                                                                                    |

#### **APPENDIX F**

# 1994 NLM ONLINE SERVICES TRAINING SCHEDULE BY SITE OF TRAINING CLASS

Legend:

| A.M. | module taught in the morning                                     |
|------|------------------------------------------------------------------|
| P.M. | module taught in the afternoon                                   |
|      | ALL Fundamentals of MEDLARS Searching classes are FREE.          |
| +    | module taught by Eastern Online Training Center                  |
|      | (two-day module=\$85; one-day module=\$85; half-day module=\$45) |
| #    | module taught by Midlands Online Training Center                 |
|      | (two-day module=\$85; one-day module=\$65; half-day module=\$40) |
| *    | module taught by Western Online Training Center                  |
|      | (two-day module=\$75; one-day module=\$65; half-day module=\$45) |
|      |                                                                  |

#### ARIZONA, Phoenix \*

| APR 20 A.M. | MEDLARS: REFRESHER & REVIEW |
|-------------|-----------------------------|
|-------------|-----------------------------|

# CALIFORNIA, Los Angeles \*

| JAN 24-26 |      | FUNDAMENTALS OF MEDLARS SEARCHING |
|-----------|------|-----------------------------------|
| JAN 27    |      | MEDLINE/MeSH/HEALTH               |
| JAN 28    | A.M. | AIDSLINE/AIDSTRIALS/AIDSDRUGS     |
| FEB 23    | A.M. | MEDLARS: REFRESHER & REVIEW       |
| APR 25-27 |      | FUNDAMENTALS OF MEDLARS SEARCHING |
| APR 28    | A.M. | CANCERLIT/PDQ                     |
| APR 29    | A.M. | BIOTECHNOLOGY                     |
| JUL 18-20 |      | FUNDAMENTALS OF MEDLARS SEARCHING |
| JUL 21-22 |      | CHEM/TOX/TOXNET                   |
| OCT 3-5   |      | FUNDAMENTALS OF MEDLARS SEARCHING |
| OCT 6     |      | MEDLINE/MeSH/HEALTH               |
| OCT 7     | A.M. | AIDSLINE/AIDSTRIALS/AIDSDRUGS     |
|           |      |                                   |

#### CALIFORNIA, San Francisco \*

APR 5 A.M. MEDLARS: REFRESHER & REVIEW

#### **CONNECTICUT, Farmington +**

| JAN 24    | A.M. | MEDLARS: REFRESHER & REVIEW       |
|-----------|------|-----------------------------------|
| NOV 14-16 |      | FUNDAMENTALS OF MEDLARS SEARCHING |
| NOV 17    | A.M. | AIDSLINE/AIDSTRIALS/AIDSDRUGS     |
| NOV 17    | P.M. | CANCERLIT/PDQ                     |

#### FLORIDA, Gainesville +

| JUN 27-29    | FUNDAMENTALS OF MEDLARS SEARCHING |
|--------------|-----------------------------------|
| JUN 30-JUL 1 | CHEM/TOX/TOXNET                   |

#### GEORGIA, Atlanta +

| JAN 21   | A.M. | MEDLARS: REFRESHER & REVIEW       |
|----------|------|-----------------------------------|
| MAY 9-11 |      | FUNDAMENTALS OF MEDLARS SEARCHING |

| ILLINOIS, Chicago #    | ŧ      |                                                      |
|------------------------|--------|------------------------------------------------------|
| JUL 18-20              |        | FUNDAMENTALS OF MEDLARS SEARCHING                    |
| JUL 21-22              |        | CHEM/TOX/TOXNET                                      |
| <b>SEP 19</b>          | P.M.   | AIDSLINE/AIDSTRIALS/AIDSDRUGS                        |
| SEP 20-22              |        | FUNDAMENTALS OF MEDLARS SEARCHING                    |
| SEP 23                 |        | MEDLINE/MeSH/HEALTH                                  |
| MARYLAND, Baltim       | nore + |                                                      |
| JAN 31                 | A.M.   | MEDLARS: REFRESHER & REVIEW                          |
| AUG 22-24              |        | FUNDAMENTALS OF MEDLARS SEARCHING                    |
| AUG 25                 | A.M.   | AIDSLINE/AIDSTRIALS/AIDSDRUGS                        |
| AUG 26                 |        | MEDLINE/MeSH/HEALTH                                  |
| MARYLAND, Bethes       | sda    |                                                      |
| JAN 10-12              |        | FUNDAMENTALS OF MEDLARS SEARCHING                    |
| JAN 13-14              |        | CHEM/TOX/TOXNET                                      |
| JAN 31                 |        | MEDLINE/MeSH/HEALTH                                  |
| FEB 1                  | A.M.   | CANCERLIT/PDQ                                        |
| FEB 1                  | P.M.   | BIOTECHNOLOGY                                        |
| FEB 2                  | A.M.   | AIDSLINE/AIDSTRIALS/AIDSDRUGS                        |
|                        | P.M.   |                                                      |
| FEB 3                  |        | TECHNICAL SERVICES DATABASES                         |
| FEB 14-16              |        | FUNDAMENTALS OF MEDLARS SEARCHING                    |
| FEB 17-18              |        | CHEM/TOX/TOXNET                                      |
| MAR 21-23              |        | FUNDAMENTALS OF MEDLARS SEARCHING                    |
| MAR 24-25              |        | CHEM/TOX/TOXNET                                      |
| APR 18                 |        | MEDLINE/MeSH/HEALTH                                  |
|                        | A.M.   |                                                      |
| -                      | P.M.   |                                                      |
| APR 20                 | A.M.   |                                                      |
| APR 20                 | P.M.   |                                                      |
| APR 21                 |        | TECHNICAL SERVICES DATABASES                         |
| JUN 6-8                |        | FUNDAMENTALS OF MEDLARS SEARCHING                    |
| JUN 9-10               |        | CHEM/TOX/TOXNET<br>FUNDAMENTALS OF MEDLARS SEARCHING |
| JUL 11-13<br>JUL 14-15 |        | CHEM/TOX/TOXNET                                      |
| SEP 19-21              |        | FUNDAMENTALS OF MEDLARS SEARCHING                    |
| SEP 22-23              |        | CHEM/TOX/TOX/TOXNET                                  |
| OCT 17-19              |        | FUNDAMENTALS OF MEDLARS SEARCHING                    |
| OCT 20-21              |        | CHEM/TOX/TOXNET                                      |
| OCT 20-21<br>OCT 31    |        | MEDLINE/MeSH/HEALTH                                  |
| NOV 1                  | A.M.   |                                                      |
| NOV 1<br>NOV 1         | P.M.   | BIOTECHNOLOGY                                        |
| NOV 1<br>NOV 2         | A.M.   | AIDSLINE/AIDSTRIALS/AIDSDRUGS                        |
| NOV 2<br>NOV 2         | P.M.   | POPLINE/BIOETHICS/HISTLINE                           |
| NOV 3                  |        | TECHNICAL SERVICES DATABASES                         |
|                        |        |                                                      |

# MASSACHUSETTS, Boston

| JAN 25    | A.M. | MEDLARS: REFRESHER & REVIEW       |
|-----------|------|-----------------------------------|
| APR 18-20 |      | FUNDAMENTALS OF MEDLARS SEARCHING |
| APR 21-22 |      | CHEM/TOX/TOXNET                   |

| MICHIGAN, Detroit       | #       |                                   |
|-------------------------|---------|-----------------------------------|
| FEB 14-16               | π       | FUNDAMENTALS OF MEDLARS SEARCHING |
| FEB 17                  | A.M.    |                                   |
| FEB 17<br>FEB 17        | P.M.    |                                   |
| FEB 17<br>FEB 18        | A.M.    |                                   |
| FED 10                  | A.M.    | MEDLARS: REFRESHER & REVIEW       |
| MISSOURI, St. Louis     | s #     |                                   |
| JUN 7-9                 |         | FUNDAMENTALS OF MEDLARS SEARCHING |
| <b>JUN 10</b>           | A.M.    | CANCERLIT/PDQ                     |
| JUN 10                  | P.M.    |                                   |
| NEBRASKA, Omaha         | #       |                                   |
| AUG 1-3                 | ιπ      | FUNDAMENTALS OF MEDLARS SEARCHING |
|                         | A.M.    |                                   |
| AUG 4                   | P.M.    |                                   |
| AUG 5                   | 1 .111. | MEDLINE/MeSH/HEALTH               |
| A00 J                   |         |                                   |
| NEVADA, Reno *          |         |                                   |
| MAR 9                   | A.M.    | MEDLARS: REFRESHER & REVIEW       |
|                         |         |                                   |
| NEW YORK, New Y         |         |                                   |
| JAN 13                  | A.M.    |                                   |
| FEB 7-9                 |         | FUNDAMENTALS OF MEDLARS SEARCHING |
| FEB 11                  | A.M.    |                                   |
| MAR 14-16               |         | FUNDAMENTALS OF MEDLARS SEARCHING |
| MAR 17                  |         | MEDLINE/MeSH/HEALTH               |
| MAR 18                  | A.M.    |                                   |
| SEP 26-28               |         | FUNDAMENTALS OF MEDLARS SEARCHING |
| NORTH CAROLINA          | A, Chap | el Hill +                         |
| DEC 12-14               | · •     | FUNDAMENTALS OF MEDLARS SEARCHING |
| <b>DEC 15</b>           | A.M.    | CANCERLIT/PDQ                     |
| <b>DEC 15</b>           | P.M.    | BIOTECHNOLOGY                     |
| DEC 16                  | A.M.    | MEDLARS: REFRESHER & REVIEW       |
| <b>OREGON, Portland</b> | *       |                                   |
| NOV 14-16               |         | FUNDAMENTALS OF MEDLARS SEARCHING |
| NOV 17-18               |         | CHEM/TOX/TOXNET                   |
|                         |         |                                   |
| PENNSYLVANIA, P         | -       |                                   |
| JAN 28                  | A.M.    | MEDLARS: REFRESHER & REVIEW       |
| JUL 25-27               |         | FUNDAMENTALS OF MEDLARS SEARCHING |
|                         |         | CANCERLIT/PDQ                     |
| JUL 28                  | P.M.    | AIDSLINE/AIDSTRIALS/AIDSDRUGS     |
| SOUTH CAROLINA          | , Charl | eston +                           |
| JAN 14                  | A.M.    |                                   |
|                         |         |                                   |
| TEXAS, Ft. Worth #      |         |                                   |
| APR 5-7                 |         | FUNDAMENTALS OF MEDLARS SEARCHING |
|                         |         |                                   |
|                         |         |                                   |

# **TEXAS, Houston #**

| FEB 8-10  | FUNDAMENTALS OF MEDLARS SEARCHING |
|-----------|-----------------------------------|
| FEB 11    | MEDLINE/MeSH/HEALTH               |
| NOV 14-16 | FUNDAMENTALS OF MEDLARS SEARCHING |
| NOV 17-18 | CHEM/TOX/TOXNET                   |

# WASHINGTON, Seattle \*

| MAR 21-23                     |      | FUNDAMENTALS OF MEDLARS SEARCHING                                            |
|-------------------------------|------|------------------------------------------------------------------------------|
| MAR 24                        |      | MEDLINE/MeSH/HEALTH                                                          |
| MAR 25                        | A.M. | AIDSLINE/AIDSTRIALS/AIDSDRUGS                                                |
| AUG 15-17                     |      | FUNDAMENTALS OF MEDLARS SEARCHING                                            |
| AUG 18                        |      | TOXNET                                                                       |
| AUG 19                        | A.M. | CANCERLIT/PDQ                                                                |
| MAR 25<br>AUG 15-17<br>AUG 18 |      | AIDSLINE/AIDSTRIALS/AIDSDRUGS<br>FUNDAMENTALS OF MEDLARS SEARCHING<br>TOXNET |

#### **APPENDIX G**

# 1994 NLM ONLINE SERVICES TRAINING SCHEDULE BY DATABASE

| Legen  | d:                                                               |
|--------|------------------------------------------------------------------|
| A.M.   | module taught in the morning                                     |
| P.M.   | module taught in the afternoon                                   |
|        | ALL Fundamentals of MEDLARS Searching classes are FREE.          |
| +      | module taught by Eastern Online Training Center                  |
|        | (two-day module=\$85; one-day module=\$85; half-day module=\$45) |
| #      | module taught by Midlands Online Training Center                 |
|        | (two-day module=\$85; one-day module=\$65; half-day module=\$40) |
| *      | module taught by Western Online Training Center                  |
|        | (two-day module=\$75; one-day module=\$65; half-day module=\$45) |
| no ind | icator means class taught by NLM                                 |

#### AIDSLINE/AIDSTRIALS/AIDSDRUGS

#### AIDSLINE/AIDSTRIALS/AIDSDRUGS Specialized Module:

| JAN 28 | A.M. | LOS ANGELES,CA* | JUL 28 | P.M. | PITTSBURGH, PA + |
|--------|------|-----------------|--------|------|------------------|
| FEB 2  | A.M. | BETHESDA, MD    | AUG 25 | A.M. | BALTIMORE, MD +  |
| MAR 17 | P.M. | DETROIT, MI #   | SEP 19 | P.M  | CHICAGO, IL #    |
| MAR 18 | A.M  | NEW YORK, NY *  | OCT 7  | A.M. | LOS ANGELES, CA* |
| MAR 25 | A.M. | SEATTLE, WA *   | NOV 2  | A.M. | BETHESDA, MD     |
| APR 20 | A.M. | BETHESDA, MD    | NOV 17 | A.M. | FARMINGTON, CT + |
| JUN 10 | P.M. | ST. LOUIS, MO # |        |      |                  |

#### AVLINE — see TECHNICAL SERVICES DATABASES

#### **BIOETHICS** — see POPLINE/BIOETHICS/HISTLINE

#### **BIOTECHNOLOGY SEARCHING (BIOTECHSEEK AND MEDLINE)**

#### **BIOTECHNOLOGY Specialized Module:**

| FEB 1  | P.M. | BETHESDA, MD      | AUG 4  | P.M. | OMAHA, NE #      |
|--------|------|-------------------|--------|------|------------------|
| APR 19 | P.M. | BETHESDA, MD      | NOV 1  | P.M. | BETHESDA, MD     |
| APR 29 | A.M. | LOS ANGELES, CA * | DEC 15 | P.M. | CHAPEL HILL, NC+ |

#### CANCERLIT/PDQ

#### CANCERLIT/PDQ Specialized Module:

| FEB 1  | A.M. | BETHESDA, MD      | <b>JUL 28</b> | A.M. | PITTSBURGH, PA +  |
|--------|------|-------------------|---------------|------|-------------------|
| MAR 17 | A.M. | DETROIT, MI #     | AUG 4         | A.M  | OMAHA, NE #       |
| APR 19 | A.M. | BETHESDA, MD      | AUG 19        | A.M. | SEATTLE, WA *     |
| APR 28 | A.M. | LOS ANGELES, CA * | NOV 1         | A.M. | BETHESDA, MD      |
| JUN 10 | A.M. | ST. LOUIS, MO #   | NOV 17        | P.M. | FARMINGTON, CT +  |
|        |      |                   | DEC 15        | A.M. | CHAPEL HILL, NC + |

#### CATLINE — see TECHNICAL SERVICES DATABASES

# CCRIS (CHEMICAL CARCINOGENESIS RESEARCH INFORMATION SYSTEM) — *see* CHEMLINE/ChemID/TOXLINE/TOXLIT/TOXNET

#### CHEMLINE/ChemID/TOXLINE/TOXLIT/TOXNET

CHEM/TOX/TOXNET Specialized Module:

| JAN 13-14 | BETHESDA, MD      | JUL 21-22 | CHICAGO, IL #     |
|-----------|-------------------|-----------|-------------------|
| FEB 17-18 | BETHESDA, MD      | JUL 21-22 | LOS ANGELES, CA * |
| MAR 24-25 | BETHESDA, MD      | AUG 18    | SEATTLE, WA * —   |
| APR 21-22 | BOSTON, MA +      |           | (TOXNET only)     |
| JUN 9-10  | BETHESDA, MD      | SEP 22-23 | BETHESDA, MD      |
| JUN 23-24 | GAINESVILLE, FL + | OCT 20-21 | BETHESDA, MD      |
| JUL 14-15 | BETHESDA, MD      | NOV 17-18 | HOUSTON, TX #     |
|           |                   | NOV 17-18 | PORTLAND, OR *    |

# **DART (DEVELOPMENTAL AND REPRODUCTIVE TOXICOLOGY)** — *see* CHEMLINE/ChemID/TOXLINE/TOXLIT/TOXNET

EMICBACK (ENVIRONMENTAL MUTAGEN INFORMATION CENTER BACKFILE) — *see* CHEMLINE/ChemID/TOXLINE/TOXLIT/TOXNET

ETICBACK (ENVIRONMENTAL TERATOLOGY INFORMATION CENTER BACKFILE) see CHEMLINE/ChemID/TOXLINE/TOXLIT/TOXNET

GENE-TOX (GENETIC TOXICOLOGY) - see CHEM/TOX/TOXNET

HEALTH —see MEDLINE/MeSH/HEALTH

HSDB (HAZARDOUS SUBSTANCES DATA BANK) — see CHEM/TOX/TOXNET

**HISTLINE** — *see* POPLINE/BIOETHICS/HISTLINE

IRIS (INTEGRATED RISK INFORMATION SYSTEM) - see CHEM/TOX/TOXNET

#### MEDLINE/SDILINE/MeSH/HEALTH

•NEW SEARCHERS: See the *FUNDAMENTALS OF MEDLARS SEARCHING* Schedule

#### •EXPERIENCED SEARCHERS:

MEDLINE/MeSH/HEALTH Specialized Module:

| JAN 27 | LOS ANGELES, CA * | AUG 5  | OMAHA, NE #       |
|--------|-------------------|--------|-------------------|
| JAN 31 | BETHESDA, MD      | AUG 26 | BALTIMORE, MD +   |
| FEB 11 | HOUSTON, TX #     | SEP 23 | CHICAGO, IL #     |
| MAR 17 | NEW YORK, NY +    | OCT 6  | LOS ANGELES, CA * |
| MAR 24 | SEATTLE, WA *     | OCT 31 | BETHESDA, MD      |
| APR 18 | BETHESDA, MD      |        |                   |

#### MeSH VOCABULARY — see MEDLINE/SDILINE/MeSH/HEALTH

#### NAME AUTHORITY FILE (NAF) — see TECHNICAL SERVICES DATABASES

PDQ —see CANCERLIT/PDQ

#### POPLINE/BIOETHICS/HISTLINE

POPLINE/BIOETHICS/HISTLINE Specialized Module:

| FEB 2  | P.M. | BETHESDA, MD |
|--------|------|--------------|
| APR 20 | P.M. | BETHESDA, MD |
| NOV 2  | P.M. | BETHESDA, MD |

# **RTECS (REGISTRY OF TOXIC EFFECTS OF CHEMICAL SUBSTANCES)** — *see* CHEMLINE/ChemID/TOXLINE/TOXLIT/TOXNET

**SDILINE** — *see* MEDLINE/SDILINE/MeSH/HEALTH

**SERLINE** — *see* TECHNICAL SERVICES DATABASES

#### TECHNICAL SERVICES DATABASES (CATLINE, AVLINE, SERLINE, NAF)

TECHNICAL SERVICES DATABASES Specialized Module:

| FEB 3  | BETHESDA, MD |
|--------|--------------|
| APR 21 | BETHESDA, MD |
| NOV 3  | BETHESDA, MD |

**TOXLINE** — *see* CHEMLINE/ChemID/TOXLINE/TOXLIT/TOXNET

TOXLIT — see CHEMLINE/ChemID/TOXLINE/TOXLIT/TOXNET

TOXNET — see CHEMLINE/ChemID/TOXLINE/TOXLIT/TOXNET

#### TRI (TOXIC CHEMICAL RELEASE INVENTORY) — see CHEM/TOX/TOXNET

#### **APPENDIX H**

## MEDLARS: REFRESHER & REVIEW 1994 SCHEDULE

# NOTE: This schedule is subject to change. Call your Regional Online Training Center if you would like to schedule a MEDLARS R&R workshop in your area.

| Legend | 1:                                                                                |
|--------|-----------------------------------------------------------------------------------|
| A.M.   | module taught in the morning                                                      |
| P.M.   | module taught in the afternoon                                                    |
| +      | module taught by Eastern Online Training Center (212/876-8763 or 1-800-338-7657)  |
|        | (MEDLARS R&R=\$45)                                                                |
| #      | module taught by Midlands Online Training Center (402/559-4326 or 1-800-338-7657) |
|        | (MEDLARS R&R=\$30)                                                                |
| *      | module taught by Western Online Training Center (310/825-1200 or 1-800-338-7657)  |
|        | (MEDLARS R&R=\$45)                                                                |
|        |                                                                                   |

| JANUARY  | 13 | A.M. | NEW YORK, NY +      |
|----------|----|------|---------------------|
|          | 14 | A.M. | CHARLESTON, SC +    |
|          | 21 | A.M. | ATLANTA, GA +       |
|          | 24 | A.M. | FARMINGTON, CT +    |
|          | 25 | A.M. | BOSTON, MA +        |
|          | 28 | A.M. | PITTSBURGH, PA +    |
|          | 31 | A.M. | BALTIMORE, MD +     |
| FEBRUARY | 11 | A.M. | NEW YORK, NY +      |
|          | 23 | A.M. | LOS ANGELES, CA *   |
| MARCH    | 9  | A.M. | RENO, NV *          |
|          | 18 | A.M. | DETROIT, MI #       |
| APRIL    | 5  | A.M. | SAN FRANCISCO, CA * |
|          | 20 | A.M. | PHOENIX, AZ *       |

HOW TO REGISTER: Use the Request For NLM Online Training Form in Appendix I.

#### **REQUEST FOR NLM ONLINE TRAINING**

# **APPENDIX I**

|                                             | <i>Searching</i> and the Specialized Mood d thus are not recommended for <i>G</i> . |                     |   |
|---------------------------------------------|-------------------------------------------------------------------------------------|---------------------|---|
| TRAINEE NAME:                               | PHONE: (                                                                            | ))                  | X |
| ORGANIZATION:                               |                                                                                     |                     |   |
| ADDRESS:                                    |                                                                                     |                     |   |
| CITY, STATE, ZIP:                           |                                                                                     |                     |   |
| User ID code:                               | <i>OR</i> I am also applying for                                                    | or a User ID code 🗖 |   |
| I. FUNDAMENTALS OF MEDL                     | ARS SEARCHING (3-DAYS)                                                              |                     |   |
| DATES/SITES REQUESTED:                      | 1st Choice                                                                          | 2nd Choice          |   |
| 2. SPECIALIZED MODULES:                     | (Requires familiarity with MEDLA                                                    | RS.)                |   |
|                                             | Please fill in Dates/Sites req                                                      | uesting:            |   |
| AIDSLINE/AIDSTRIALS/<br>AIDSDRUGS (1/2 Day) | 1st Choice                                                                          | 2nd Choice          |   |
| BIOTECHNOLOGY<br>(1/2 Day)                  | 1st Choice                                                                          | 2nd Choice          |   |
| CANCERLIT/PDQ<br>(1/2 Day)                  | 1st Choice                                                                          | 2nd Choice          |   |
| CHEM/TOX/TOXNET<br>(2 Days)                 | 1st Choice                                                                          | 2nd Choice          |   |
| MEDLINE/MeSH/HEALTH _<br>(1 Day)            | 1st Choice                                                                          | 2nd Choice          |   |
| POPLINE/BIOETHICS/<br>HISTLINE (1/2 Day)    | 1st Choice                                                                          | 2nd Choice          |   |
| TECHNICAL SERVICES<br>DATABASES (1 Day)     | 1st Choice                                                                          | 2nd Choice          |   |
| 3. MEDLARS: REFRESHER<br>& REVIEW (1/2 Day) | 1st Choice                                                                          | 2nd Choice          |   |

MAILING/FAXING INSTRUCTIONS —— SEE REVERSE SIDE OF FORM

6/93 MMS

# REGISTRATION FORMS SHOULD BE MAILED/FAXED ACCORDING TO THE FOLLOWING LEGEND:

#### Site = Bethesda, MD

Mail/FAX form to:

MEDLARS Management Section ATTN: TRAINING National Library of Medicine 8600 Rockville Pike Bethesda, MD 20894 FAX: 301/496-0822 Questions? Call 1-800-638-8480

#### Site has symbol +

Mail/FAX form to:

|      | Eastern Online Training | Center        |                                   |
|------|-------------------------|---------------|-----------------------------------|
|      | The New York Academ     | y of Medicine |                                   |
|      | 2 East 103rd St.        | •             |                                   |
|      | New York, NY 10029      |               |                                   |
| FAX: | 212/534-7042            | Questions?    | Call 1-800-338-7657 (press #2) OR |
|      |                         | -             | 212/876-8763                      |

#### Site has symbol #

Mail/FAX form to:

|      | Midlands Online Training | g Center   |                                   |
|------|--------------------------|------------|-----------------------------------|
|      | University of Nebraska   | -          |                                   |
|      | McGoogan Library of Me   | dicine     |                                   |
|      | 600 South 42nd St.       |            |                                   |
|      | Omaha, NE 68198-6706     |            |                                   |
| FAX: | 402/559-5482             | Questions? | Call 1-800-338-7657 (press #2) OR |
|      |                          | -          | 402/559-4326                      |

#### Site has symbol \*

Mail/FAX form to:

Western Online Training Center Louise Darling Biomedical Library University of California 10833 Le Conte Ave. Los Angeles, CA 90024-1798 FAX: 310/825-5389 Questions?

Call 1-800-338-7657 (press #2) OR 310/825-1200

### ALL FUNDAMENTALS CLASSES ARE FREE

DO NOT SEND PAYMENT WITH REGISTRATION FOR SPECIALIZED MODULES; THE FEE WILL BE PAID UPON CONFIRMATION OF CLASS. INSTRUCTIONS ON PAYMENT WILL BE SENT TO YOU.

| COMPLIMENT/CONCERN                                                                    |                                                                       |  |  |  |
|---------------------------------------------------------------------------------------|-----------------------------------------------------------------------|--|--|--|
| NAME:<br>ADDRESS:                                                                     | USER ID CODE:                                                         |  |  |  |
| COMMENTS:                                                                             |                                                                       |  |  |  |
|                                                                                       |                                                                       |  |  |  |
|                                                                                       |                                                                       |  |  |  |
|                                                                                       |                                                                       |  |  |  |
|                                                                                       |                                                                       |  |  |  |
|                                                                                       |                                                                       |  |  |  |
| We work for you. Please tell us what is right and what you would like to see changed. | Return to: MEDLARS Management Section<br>National Library of Medicine |  |  |  |
| x                                                                                     | Bethesda, MD 20894 (FAX 301-496-0822)                                 |  |  |  |

| CHANGE OF ADDRESS - U.S. USERS ONLY               |              |                                   |    |                 |  |  |         |
|---------------------------------------------------|--------------|-----------------------------------|----|-----------------|--|--|---------|
| You MUST include your User ID Code:               |              |                                   |    |                 |  |  |         |
| Mailing Information:                              | Billing      | illing Information, if different: |    |                 |  |  |         |
| Address:                                          | Address:     |                                   |    |                 |  |  |         |
|                                                   |              |                                   |    |                 |  |  |         |
|                                                   |              |                                   |    |                 |  |  |         |
|                                                   |              |                                   |    |                 |  |  |         |
|                                                   |              |                                   |    |                 |  |  |         |
|                                                   |              |                                   |    |                 |  |  |         |
| Daytime Phone:                                    | Daytime P    | hon                               | e: |                 |  |  |         |
|                                                   |              |                                   |    |                 |  |  |         |
| Check here if you purchased Grateful Med. The new | Return to: M |                                   |    | -               |  |  |         |
| address information will be forwarded to NTIS.    |              |                                   |    | y of M<br>20894 |  |  | 6-0822) |

# CONTACTING NLM

The following Internet addresses may be used for specific questions and comments to NLM.

| MEDLARS Management Section:                           | mms@nlm.nih.gov             |
|-------------------------------------------------------|-----------------------------|
| Grateful Med:                                         | gmhelp@gmedserv.nlm.nih.gov |
| Reference Section:                                    | ref@nlm.nih.gov             |
| ILL/DOCLINE:                                          | ill@nlm.nih.gov             |
| MeSH Heading Suggestions:                             | meshsugg@nlm.nih.gov        |
| National Center for Biotechnology Information (NCBI): | info@ncbi.nlm.nih.gov       |
| History of Medicine Division:                         | hmdref@nlm.nih.gov          |
| International Programs Office:                        | hsieh@nlm.nih.gov           |
| Planning and Evaluation Office:                       | siegel@nlm.nih.gov          |
|                                                       |                             |
|                                                       |                             |
|                                                       |                             |

NLM PHONE NUMBERS: MEDLARS Service (800) 638-8480 Public Information (800) 272-4787

DEPARTMENT OF HEALTH AND HUMAN SERVICES Public Health Service, National Institutes of Health National Library of Medicine (#38/4N-421) 8600 Rockville Pike BETHESDA, MARYLAND 20894

> Official Business Penalty for Private Use \$300

FIRST-CLASS MAIL POSTAGE & FEES PAID PHS/NIH/NLM BETHESDA, MD PERMIT No. G291